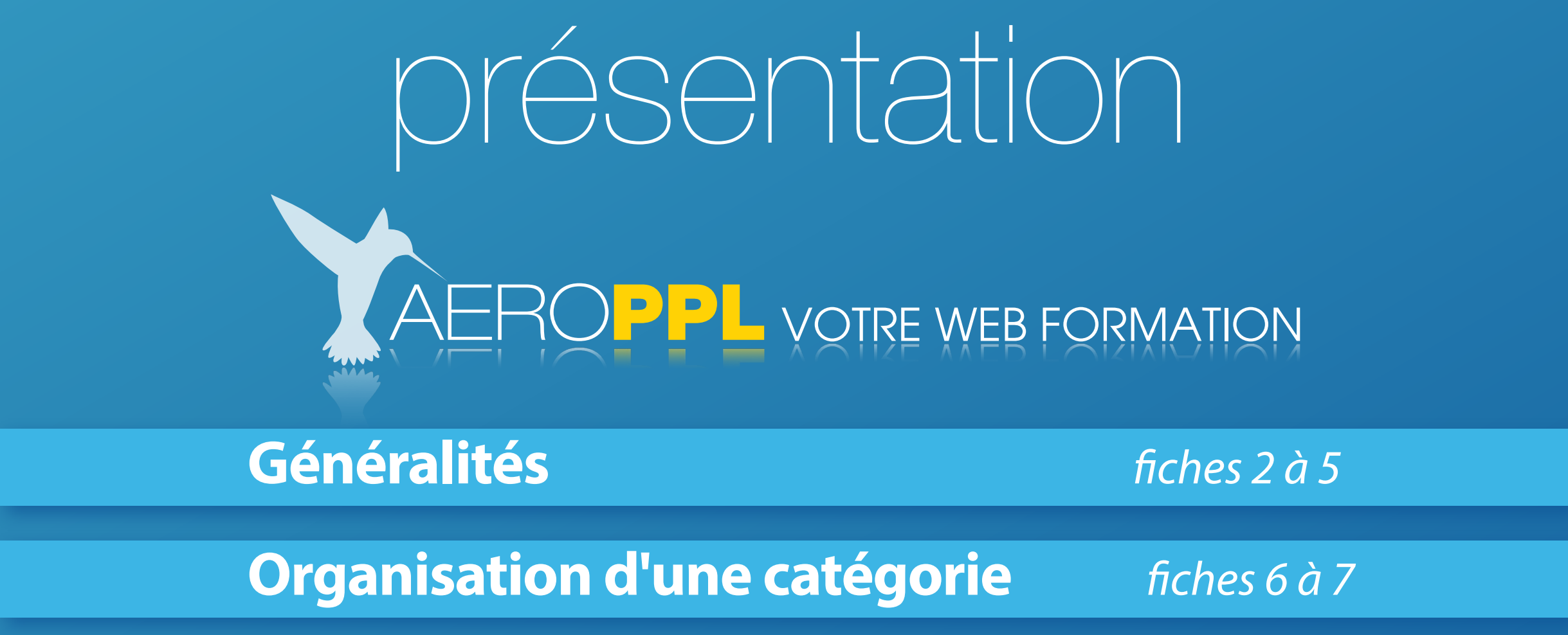

 **Organisation d'un cours** fiches 8 à 17

**Extraits des cours** *fiches 19 à 63* 

 **Compte personnel** f*che 64*

 **Recommandations** f*ches 65 à 66*

 **Les bons usages...!** f*che 67*

**© CT**AERO

I

**In the Comment of Street** 

I

# généralités présentation

*est la plate-forme pédagogique de CTAERO.*

*• Elle est destinée aux élèves pilotes avions et hélicoptères qui préparent la licence de pilote privée PPL et aux pilotes brevetés .*

vidéos, photos, liens, documents officiels, exercices QCM, agendas,... *• AEROPPL offre un espace de cours avec des ressources numériques associées :* 

 $E$ *• Elle est organisée autour de 4 catégories.*

- 
- DECOUVERTE Accès libre (5)<br>- APPRENTISSAGE Cours theoriques PPL (30)
- **PERFECTIONNEMENT Pilotes brevetés (3)**<br>• ESPACE AÉROCLUBS (1)<sup>\*</sup>
- 

*\*formule pour les aéroclubs (suivi des élèves, espace de travail dédié)*

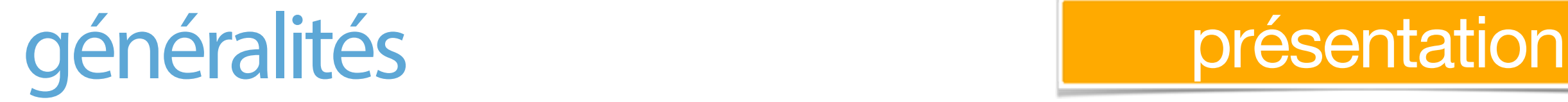

### **DECOUVERTE** a.

### *Accès libre & gratuit !*

*• La catégorie DECOUVERTE propose de vous faire découvrir l'organisation, les contenus et l'utilisation de la plate-forme.*

*•5 rubriques à l'accès libre et gratuit !* 

**GRATUIT - Cours complet gratuit !** 

NEWS - Les nouveautés de la web formation

PPL01 - L'examen théorique PPL : présentation

PRES1 - Présentation des cours et mode d'emploi

SOM01 - Le sommaire

# généralités **présentation**

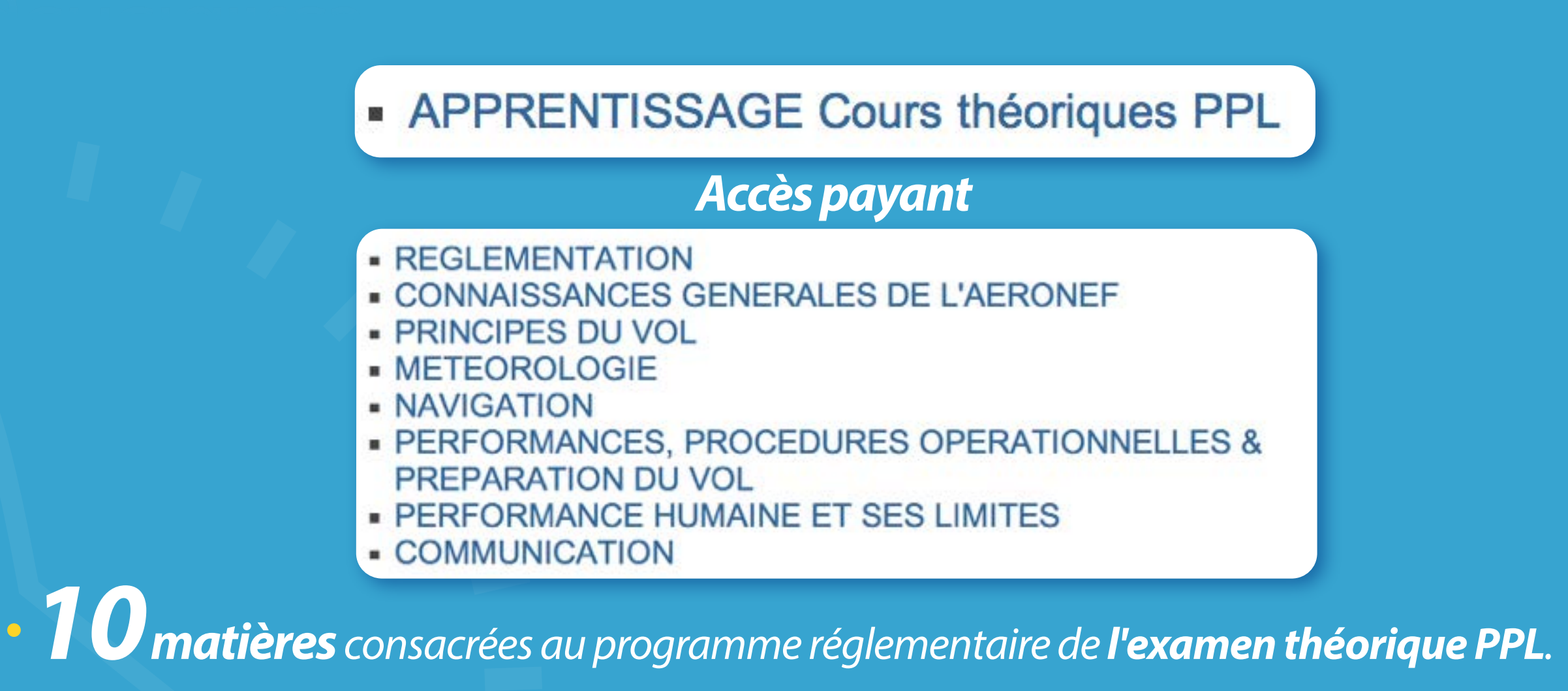

I *•10matières correspondantes aux épreuves de l'examen théorique LAPL / PPL .*

.<br>Iópo *•10matières dédiées aux élèves pilotes avions ou hélicoptère et aux pilotes brevetés !*

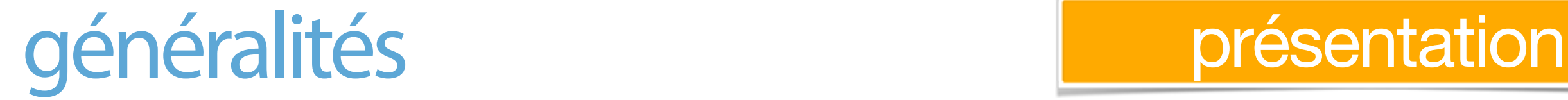

### **- PERFECTIONNEMENT Pilotes brevetés**

### *Accès payant*

I *• La catégorie PERFECTIONNEMENT est dédiée principalement aux pilotes brevetés* S CO<br>J  *où ils trouveront des cours adaptés à l'actualisation de leurs connaissances ou à la découverte de nouvelles techniques.*

*• La catégorie PERFECTIONNEMENT compte actuellement 3cours payants.*

PERF01 - Actualisation : Réglementation & Météorologie PERF02 - Conversion licence TT en licence PPL - FCL

PERF03 - Formation G1000 GFC 700 Cessna 172

**I AERO © CT**AERO

I

## organisation d'une catégorie **du présentation**

# **APPRENTISSAGE Cours théoriques PPL > REGLEMENTATION** <sup>I</sup> <sup>I</sup> <sup>I</sup> <sup>I</sup>

RE01 - Le cadre réglementaire RE02 - L'aérodrome RE03 - Les cartes d'approche à vue (VAC) - Les règles de l'air -Les signaux au sol & lumineux RE04 - Les espaces aériens I RE05 - Utilisation des espaces aériens I aéronefs RE07 - Turbulences de sillage - Documents réglementaires pilote & avion - Le commandant de bord <u>I</u>

**•** *Chaque catégorie est composée d'un nombre variable de cours payants.*

I **•** *Vous pouvez acheter un, plusieurs cours d'une catégorie ou un forfait*  **I**  *pour une catégorie complète sur la boutique du site CTAERO Cours en ligne.*

# organisation d'une catégorie

# **•***11catégories sont proposées*

### *10 d'apprentissage*

**10 d'apprentissage**<br>*Réglementation, Météorologie, Performance Humaine, Communication,* Procédures opérationnelles, Performances, Masse & Centrage,  $\overline{\phantom{a}}$  *Connaissances de l'aéronef, Principes du vol, Navigation*

 *et 1 de Perfectionnement !*

I  *Elles regroupent 3364 fiches, 173 vidéos , 488 photos, 430 QCM !*

I *1Forfait Apprentissage pour les 10 catégories dites d'apprentissage*

I *8 Modules forfaitaires pour 8 des 10 catégories dites d'apprentissage*

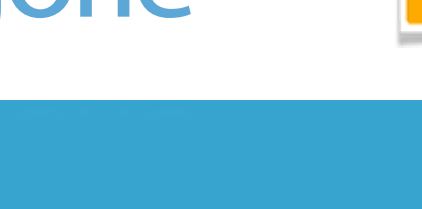

<sup>I</sup> <sup>I</sup> <sup>I</sup> <sup>I</sup> **•** *Chaque cours est organisé autour de 3rubriques principales.*

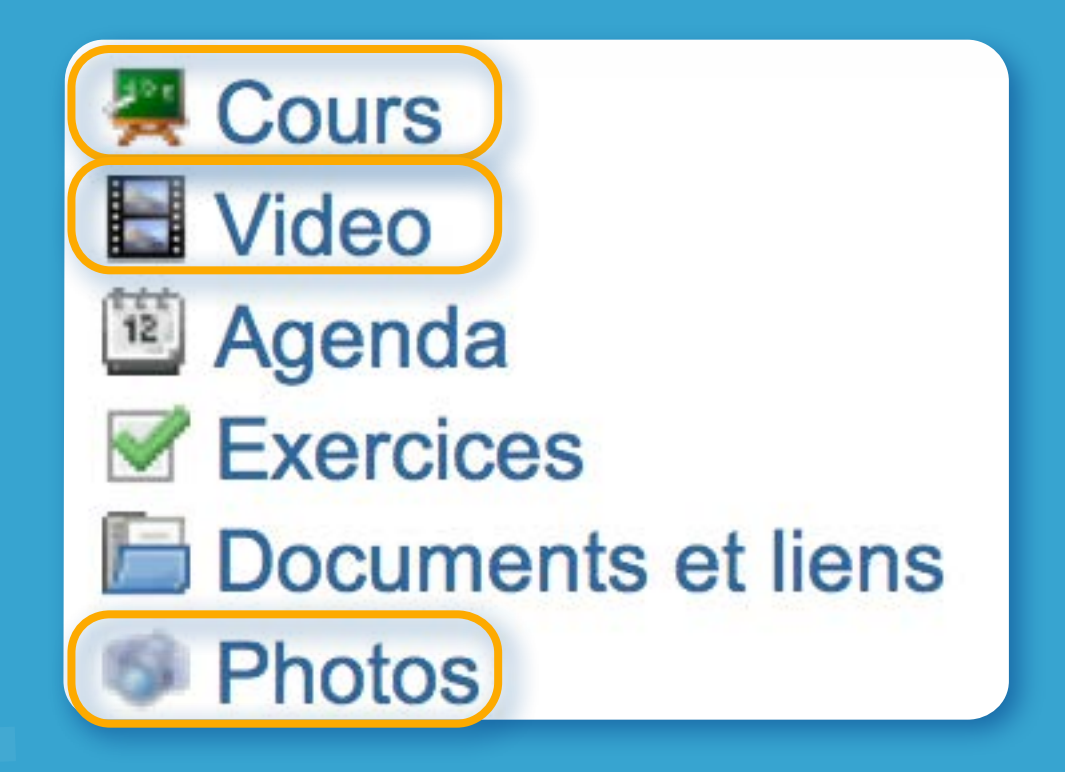

I **•** *Le dernier cours de chaque catégorie vous propose 2 rubriques supplémentaires :*

- **•** *Exercices sous forme de QCM issus des épreuves officielles.*
- **Agenda** vous rappelle l<mark>es rendez-vous CTAERO et les dates d'examens théoriques.</mark>

I **•** *Documents & liens regroupent éventuellement des documents officiels et des liens utiles vers d'autres sites.*

**•** *La rubrique "Cours" comporte un nombre variables de fiches illustrées.* **Examinique**<br>I de la propie<br>I de la propie de la propie de la propie de la propie de la propie de la propie de la propie de la propie de la

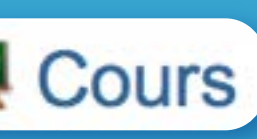

### **•** *Après avoir cliqué sur l'icône 2 accès possibles aux fiches ou pages* I

*• cliquez sur le bouton* **I** 

» Démarrer la présentation

*ou*

*• choisir une image* I

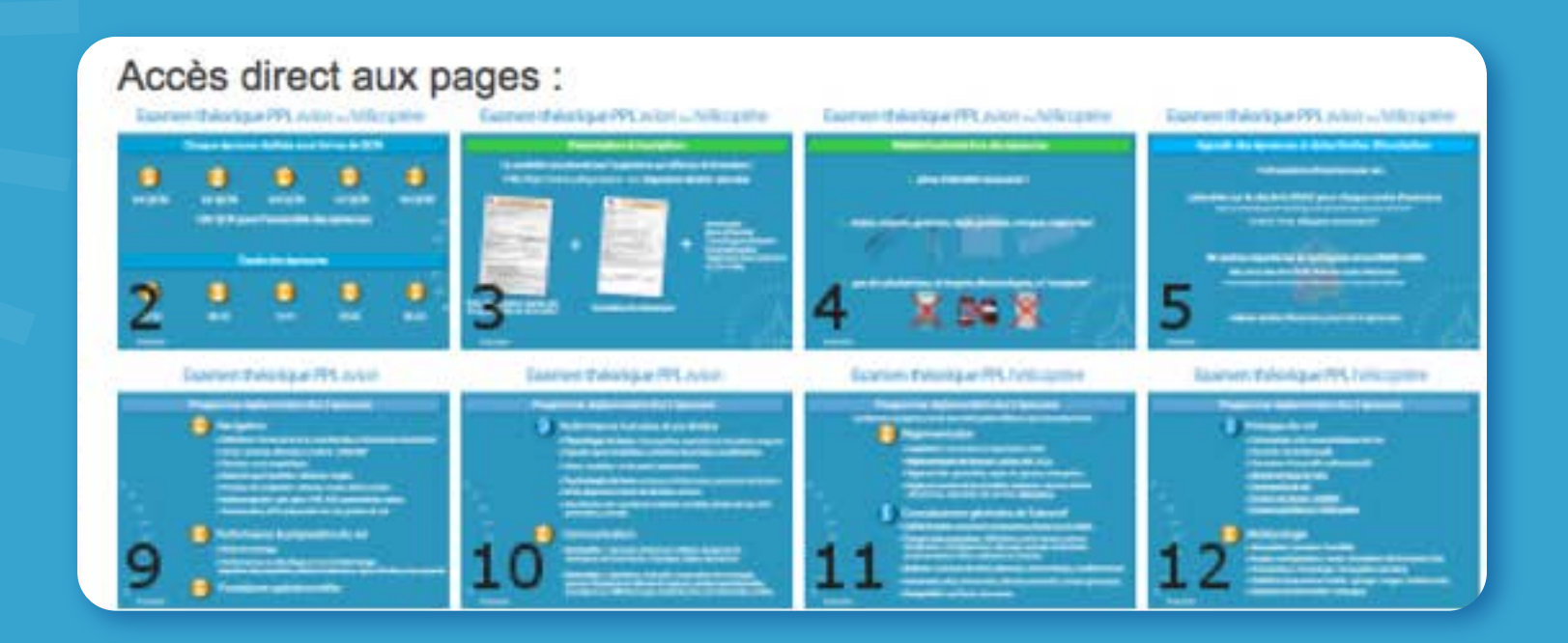

**© CT**AERO **I AERO** 

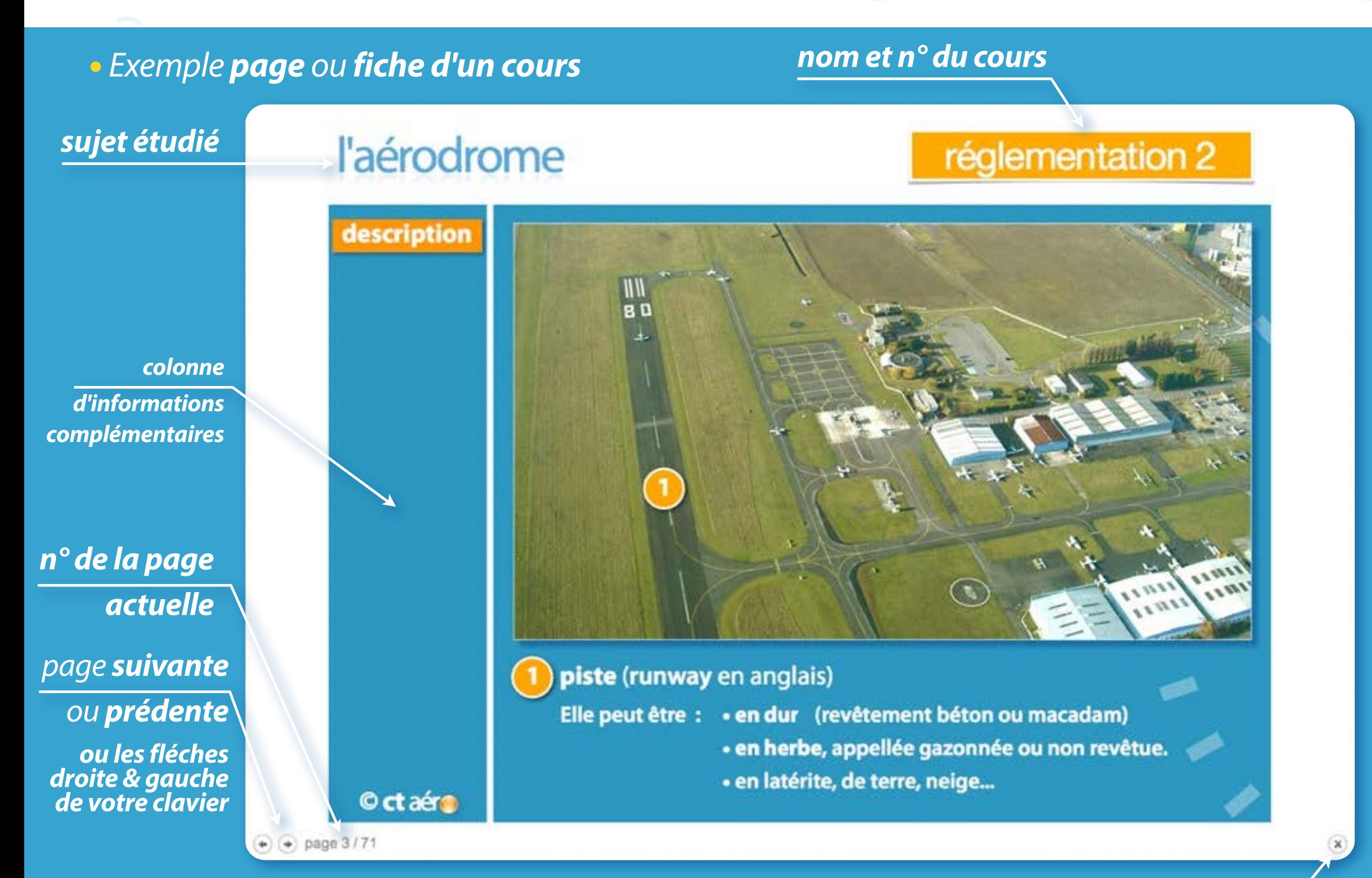

**I AERO © CT**AERO

*retour menu précédent*

**•** *Chaque cours comporte une rubrique Vidéo qui complètent les fiches et les photos.*

**I In the Symbole (C)** util Cridque cours

**•** *Le symbole utilisé dans les fiches indique les vidéos associées au cours suivi.*

I **•** *Après avoir cliqué sur l'icône*   $\sqrt{2}$ 

I *visionnez la séquence avec les outils dédiés du lecteur vidéo.*

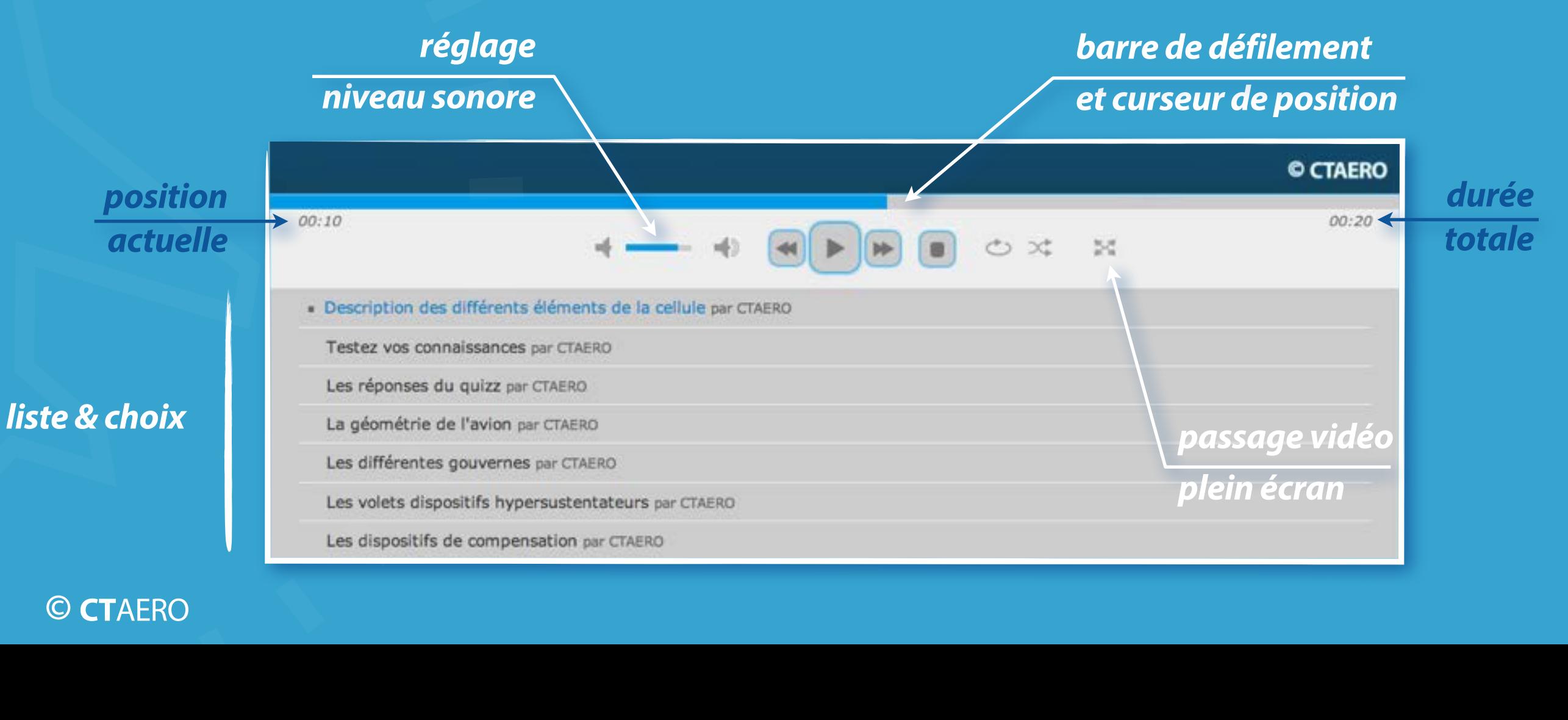

<u>i ji</u>

**Cours** comporte un **•** *Chaque cours comporte une rubrique Photos qui complète les fiches ou pages.*

 <sup>I</sup> <sup>I</sup> I Chaque cours

uur • Le symbole  $\begin{bmatrix} 1 & 1 \end{bmatrix}$  utilisé dans les fiches indique les photos associées au cours suivi.

**•** Après avoir cliqué sur l'icône **International de la Pho** 

i<br>Indonésia

I

*2 accès possibles aux photos.*

• cliquez sur le bouton

» Voir les photos

*ou*

**Ide** *• choisir une image*

Accès direct aux images : 2, 3, 4, 5, 6

**© CT**AERO **I AERO** 

## présentation

### Cours n°2 - Réglementation

<sup>I</sup> <sup>I</sup> <sup>I</sup> <sup>I</sup>

Ce cours est dédié aux élèves pilotes avions & hélicoptères.

Description d'un aérodrome et ses infrastructures.

Signalisation et balisages au sol.

Aides & balisages lumineux.

Le circuit d'aérodrome.

Les différentes catégories d'aérodromes.

Un peu de pratique : intégration & atterrissage.

i<br>Istoria a to **•** *Une présentation accompagne chaque cours et précise les ressources disponibles, si le cours est dédié à tous les élèves pilotes ou seulement aux élèves pilotes avions.*

**•** Les cours de principes du vol et la partie cellule & rotors du cours de connaissances III<br>I  *générales de l'aéronef ne sont pas disponibles pour les élèves pilotes hélicoptères !* 

**I Lours** de criaque<br> **I de 2001 :**<br> **I de 2011 :**  <sup>I</sup> <sup>I</sup> **•** *Le dernier cours de chaque catégorie comporte une rubrique Exercices .* <sup>I</sup> <sup>I</sup> <sup>I</sup> <sup>I</sup>

### epr **•** *Ce sont des QCM issus des épreuves officielles.* VI IS

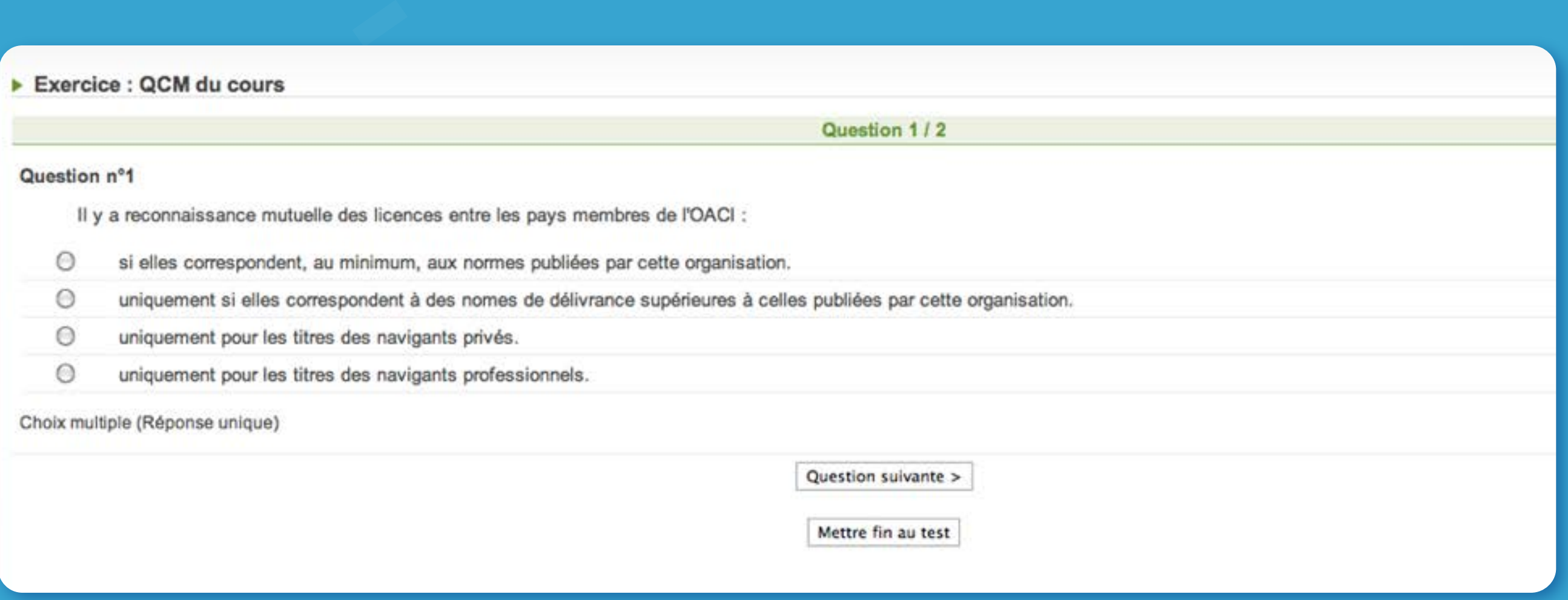

### présentation

### **•** *Exemple Photos*

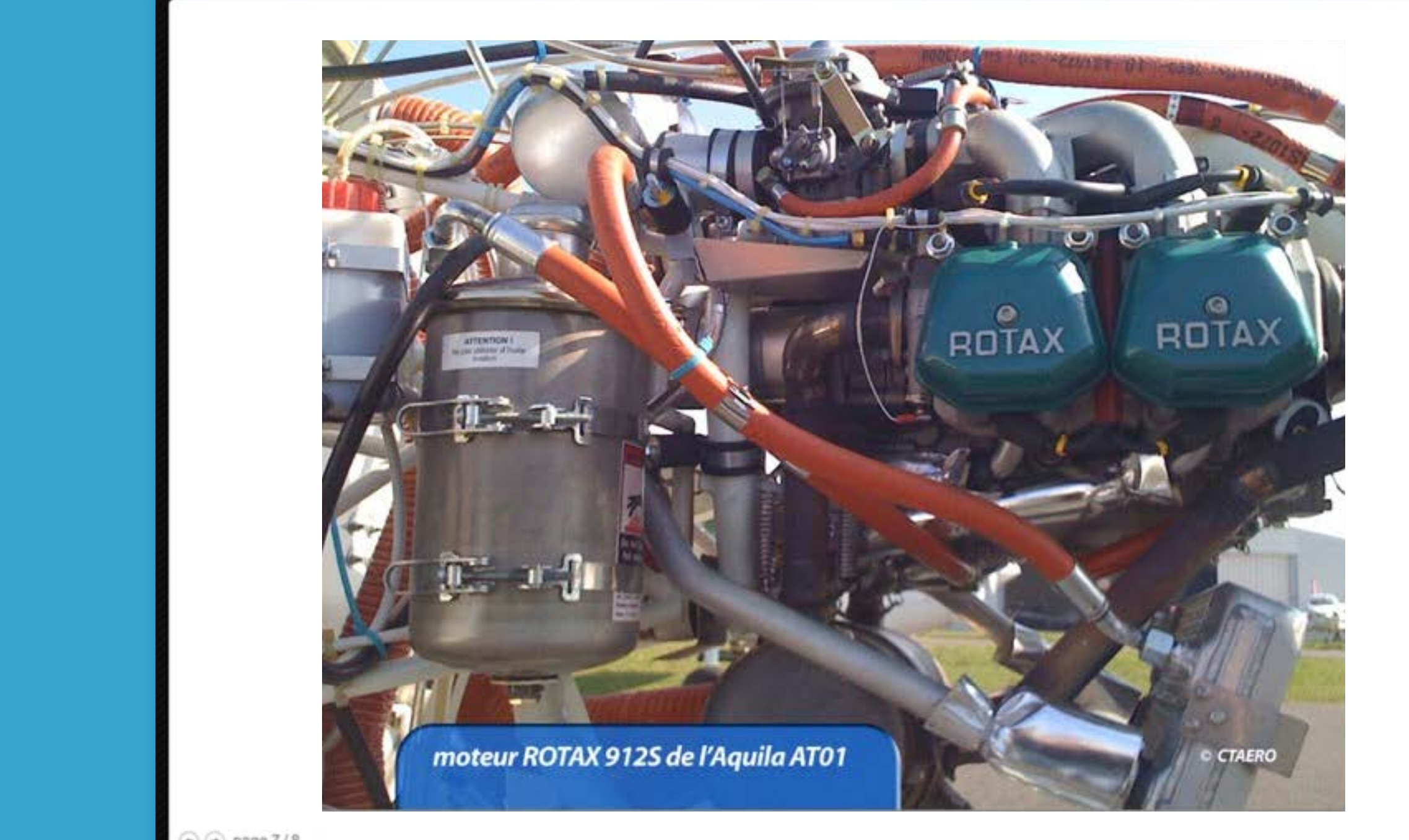

 $\odot$   $\odot$  page 7/8

**I AERO** 

**© CT**AERO

I

### présentation

### **•** *Exemple Photos*

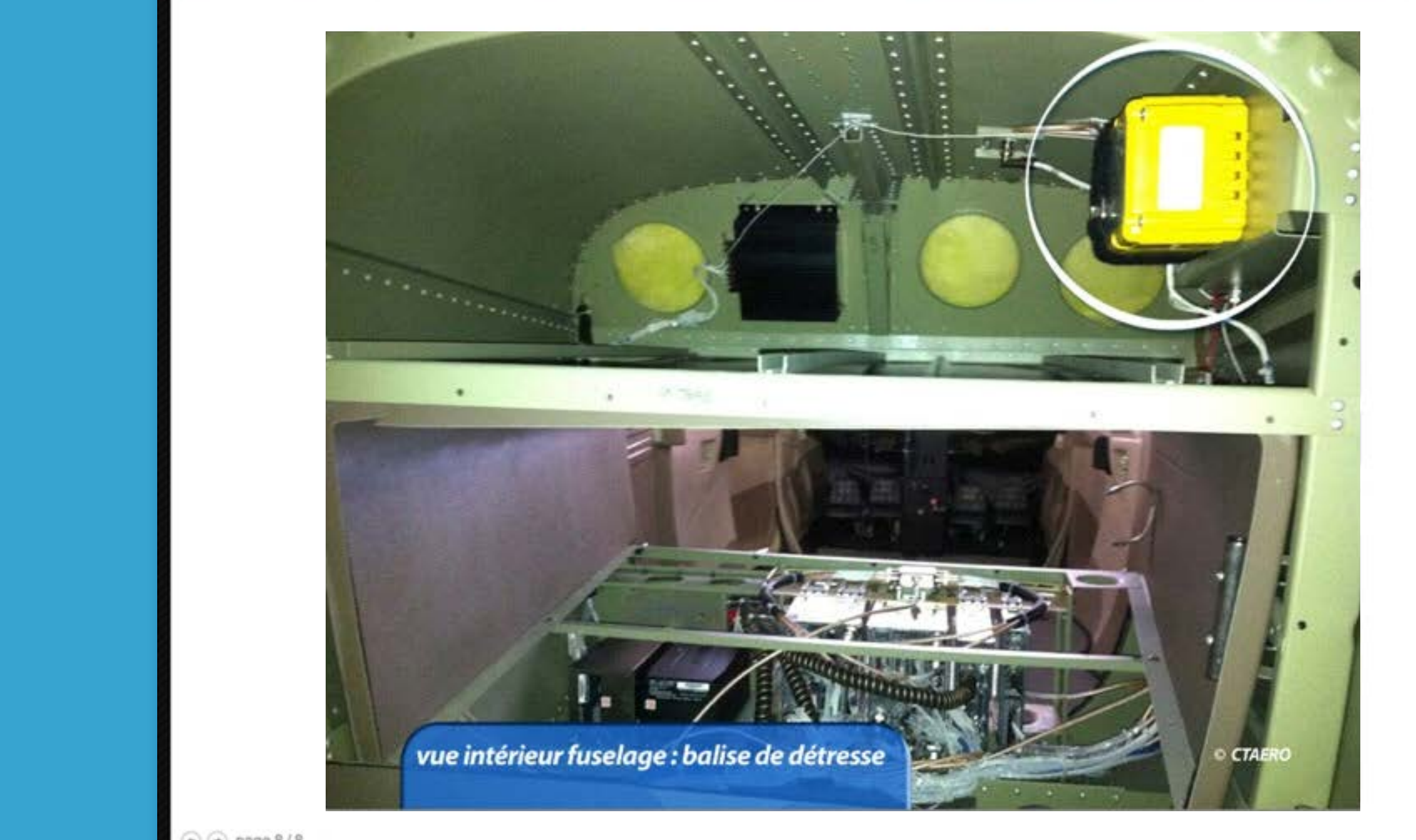

 $\odot$   $\odot$  page 8/8

**I AERO** 

**© CT**AERO

I

### **•** *Exemple lecteur vidéo*

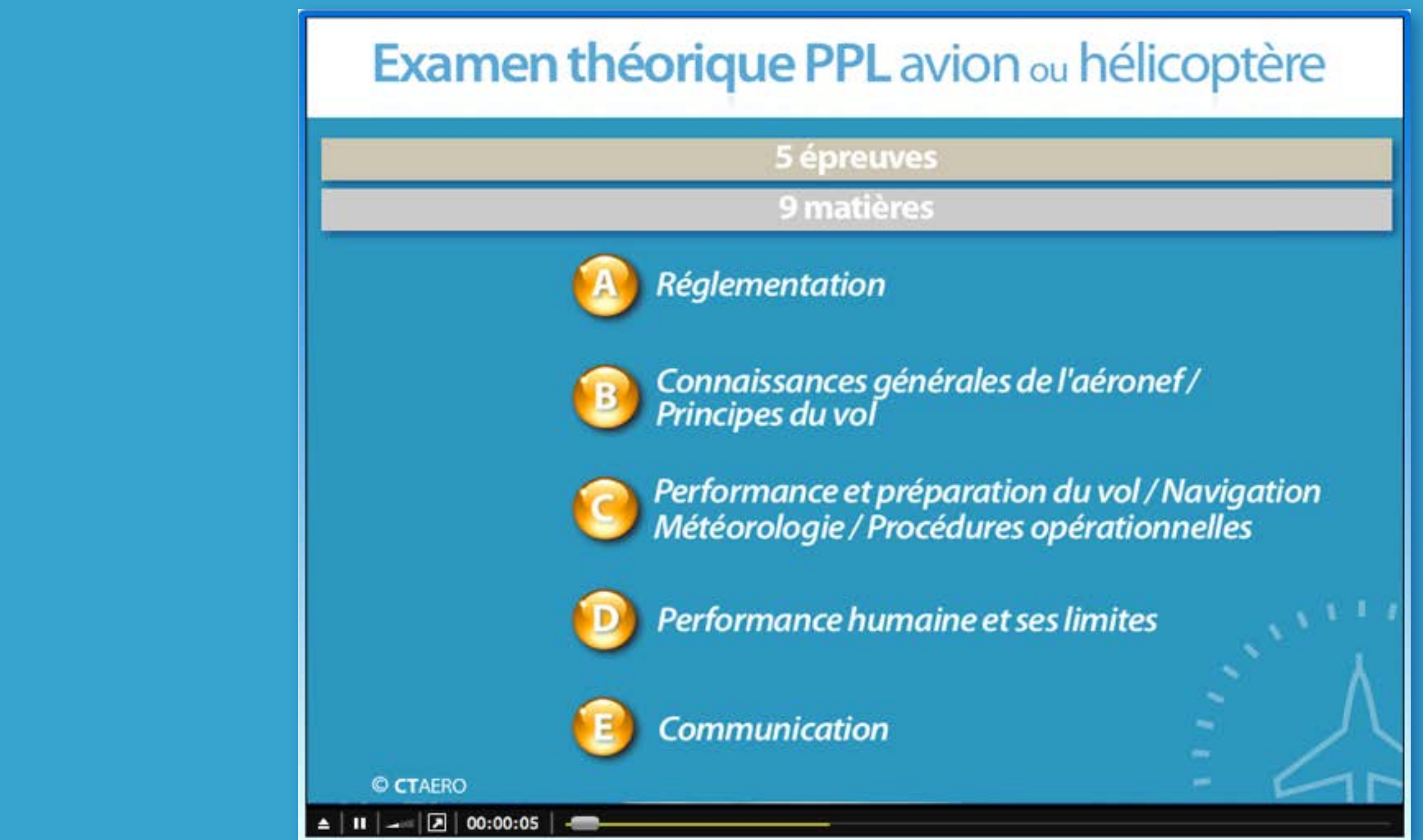

# extraits des cours présentation

**Institute** 

**© CT**AERO

**•** *Les 12 fiches suivantes sont extraites du Module A - Réglementation préparation à l'épreuve A de l'examen théorique JAR-FCL ou de la partie Réglementation de l'épreuve commune de l'examen théorique PART-FCL*

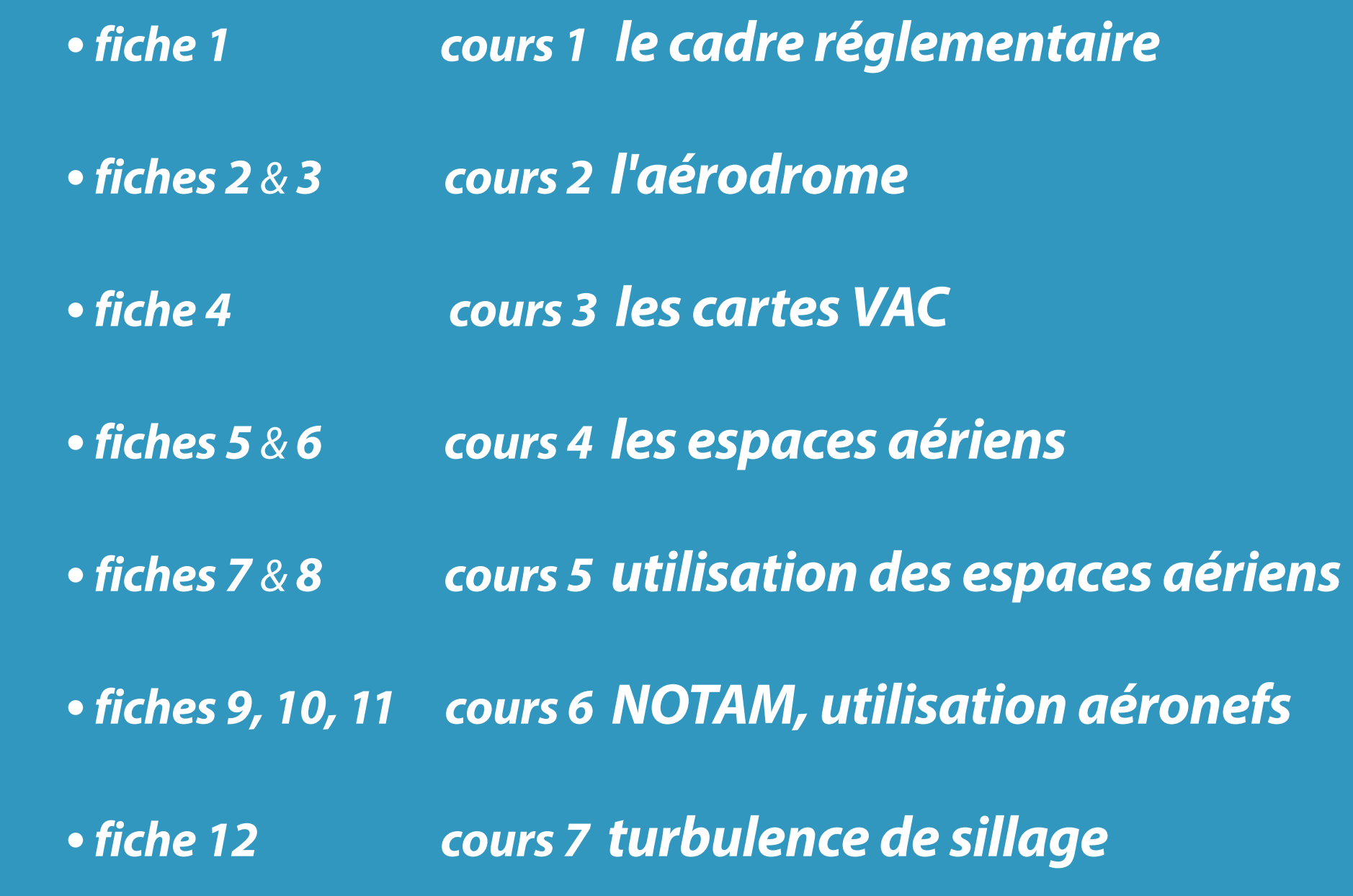

## PART FCL FILL REGISTER REGISTER REGISTER

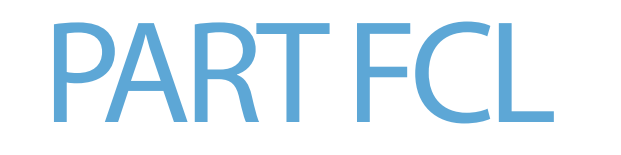

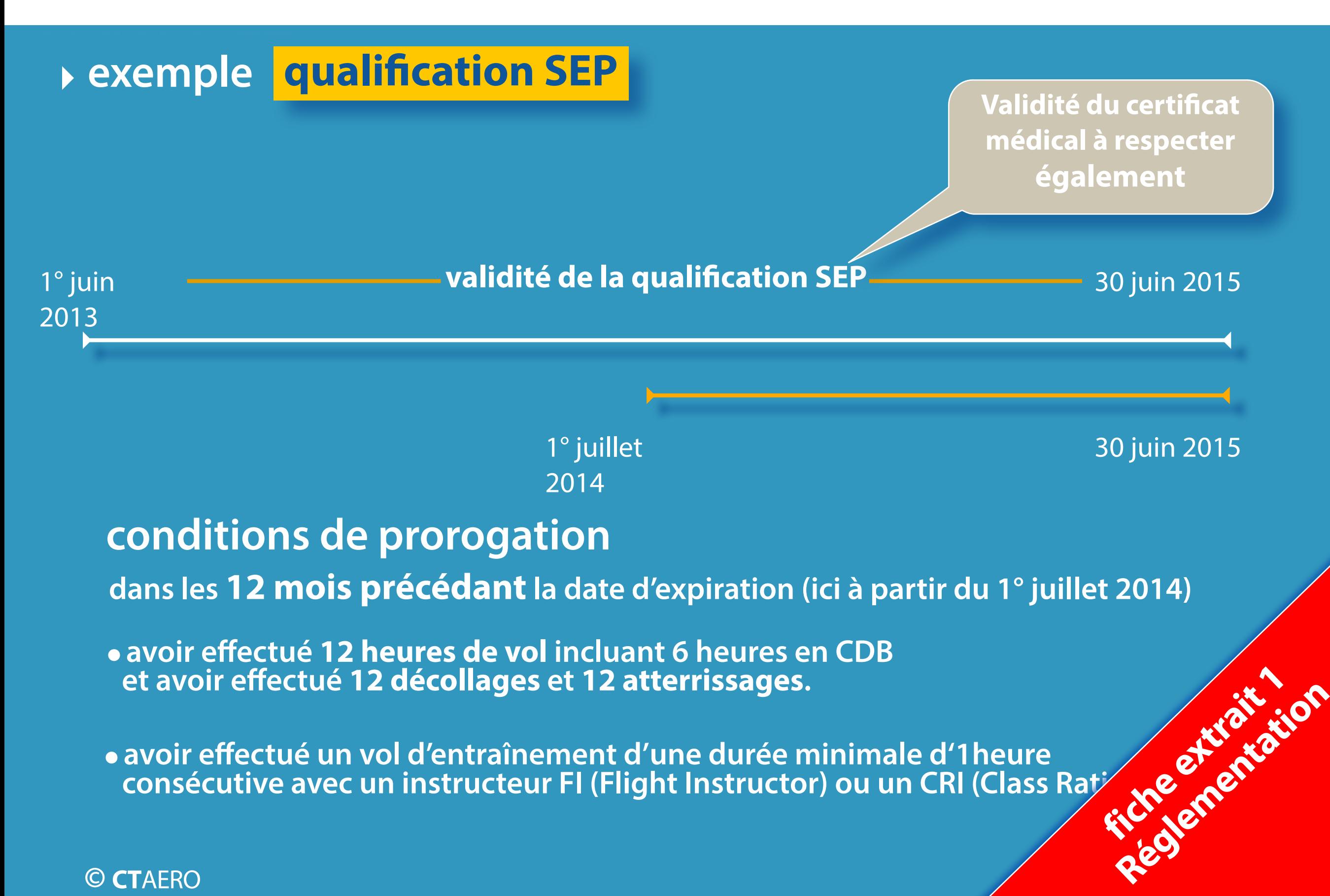

## l'aérodrome réglementation 2

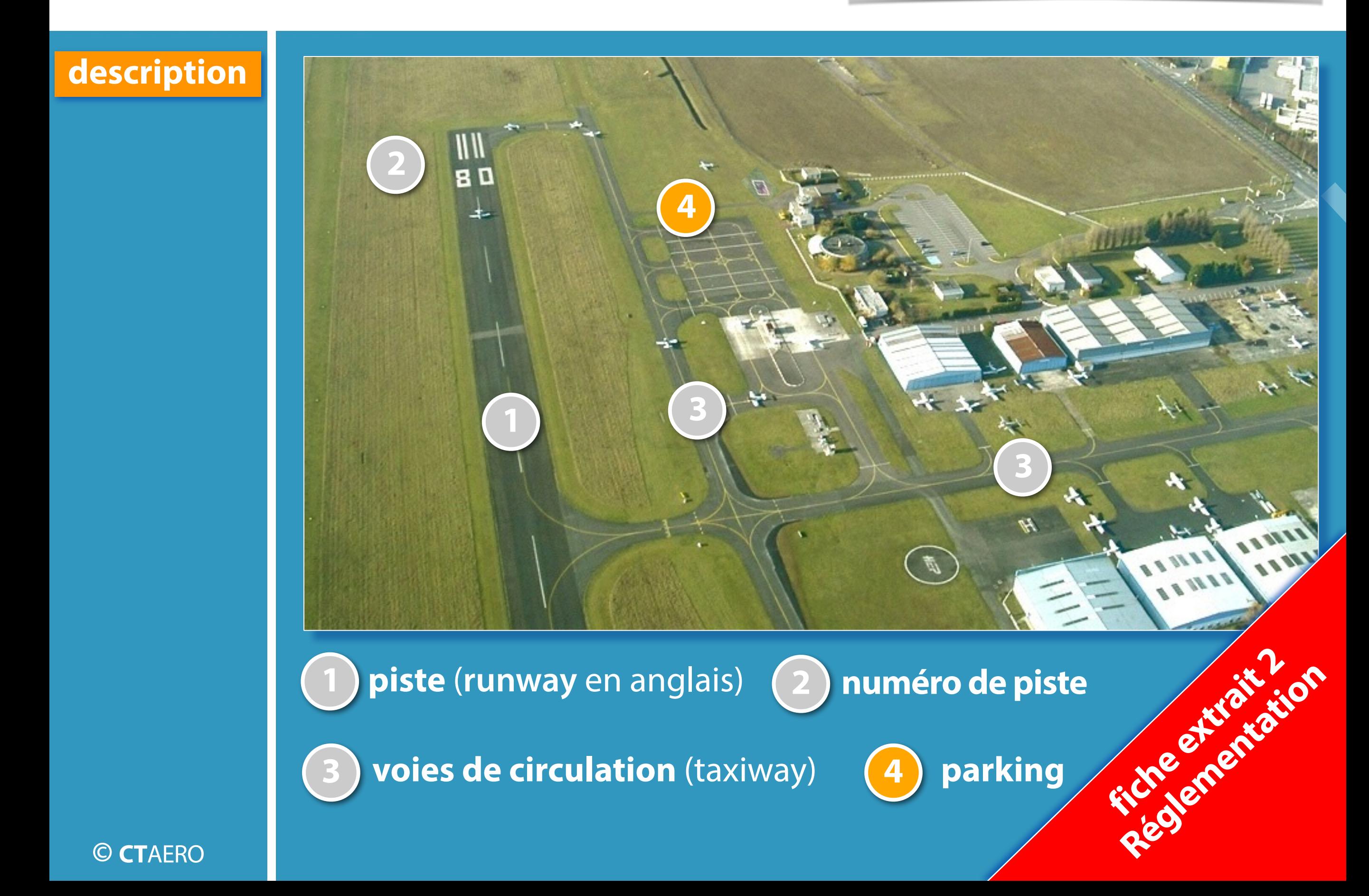

## l'aérodrome réglementation 2

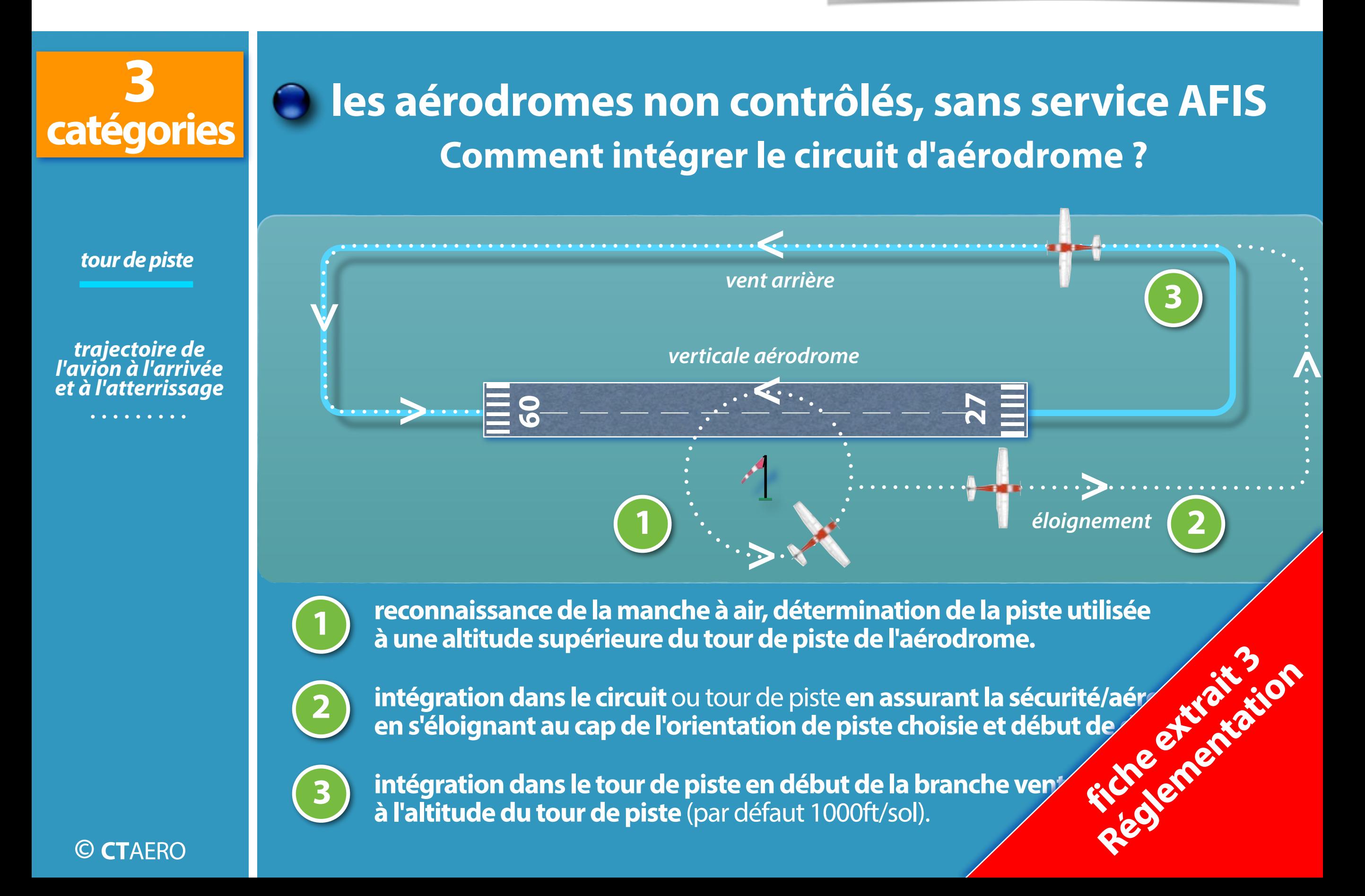

## les cartes V.A.C les de la réglementation 3

### **description** *exemple* **aérodrome Lognes Emerainville** *code OACI LFPL*

### *étude page* **APP 01**

spécimen reproduit avec l'autorisation du SIA n° E/02/2012

NE PAS UTILISER EN VOL

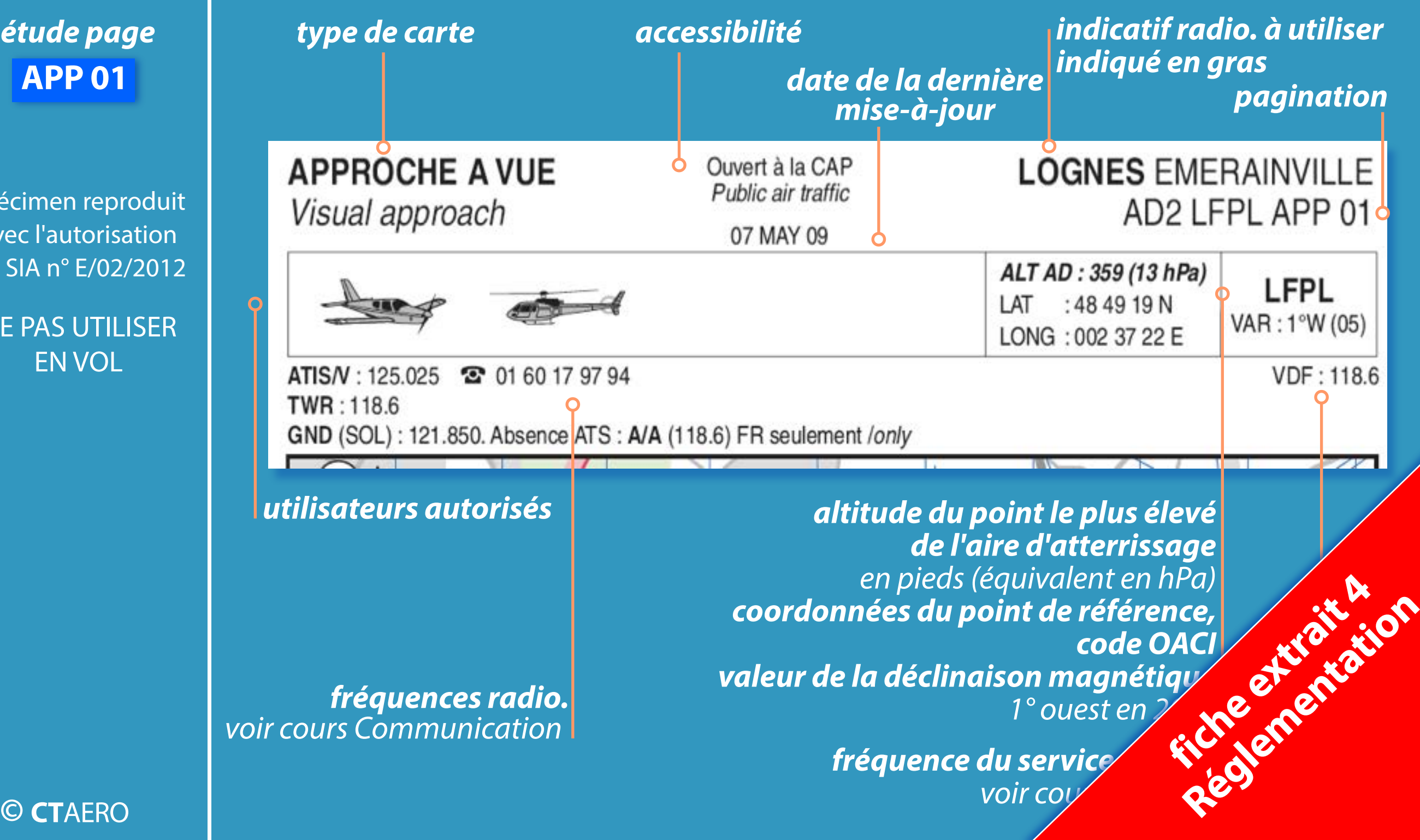

# les espaces aériens

## réglementation 4

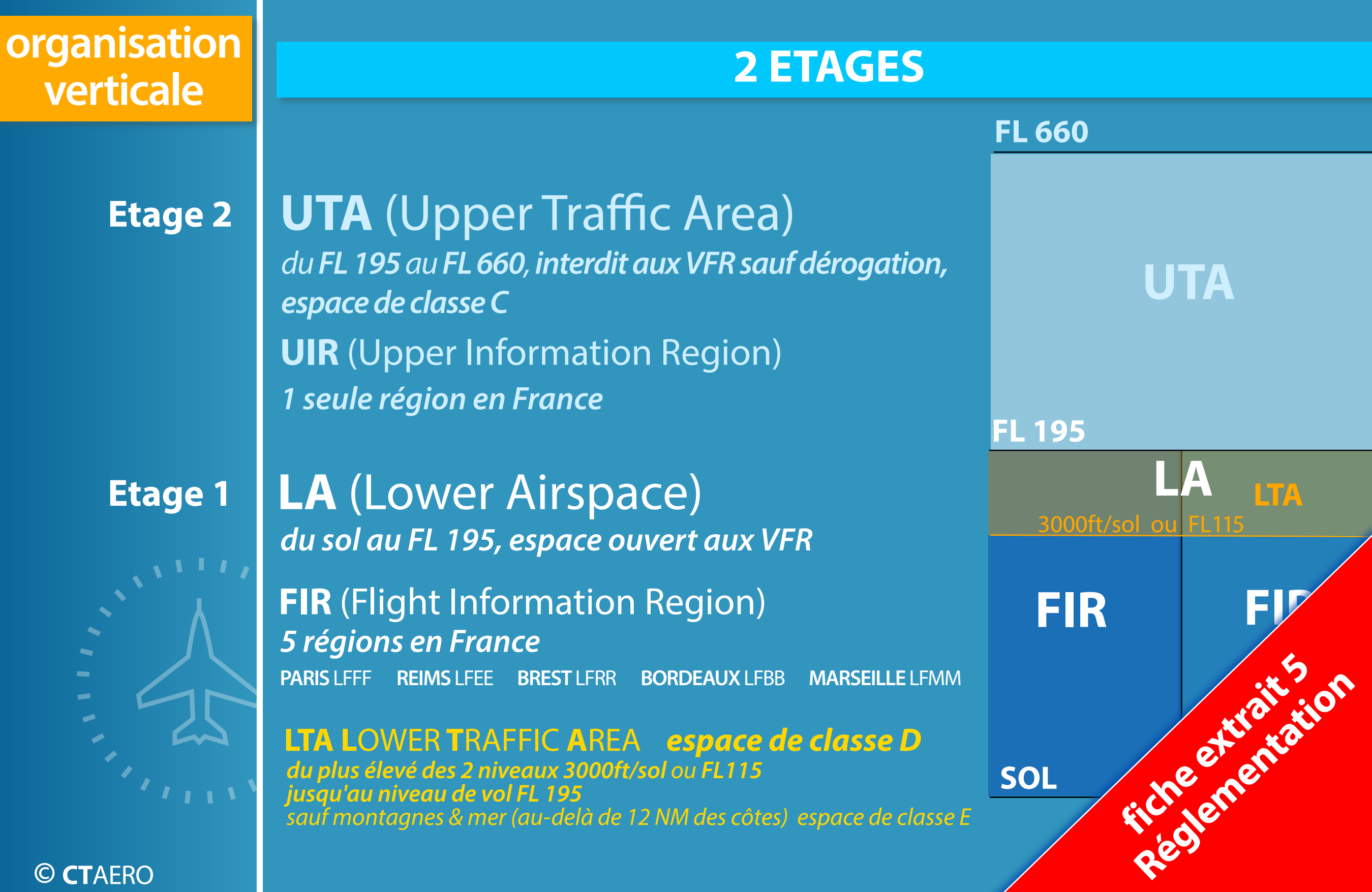

# les espaces aériens

## réglementation 4

### **zones à statut particulier**

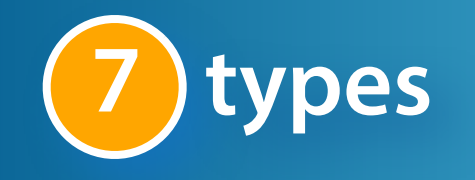

*indiquées sur les cartes SIA Nord & Sud qq soit la limite verticale*

spécimen reproduit avec l'autorisation du SIA n° E/02/2012

NE PAS UTILISER EN VOL

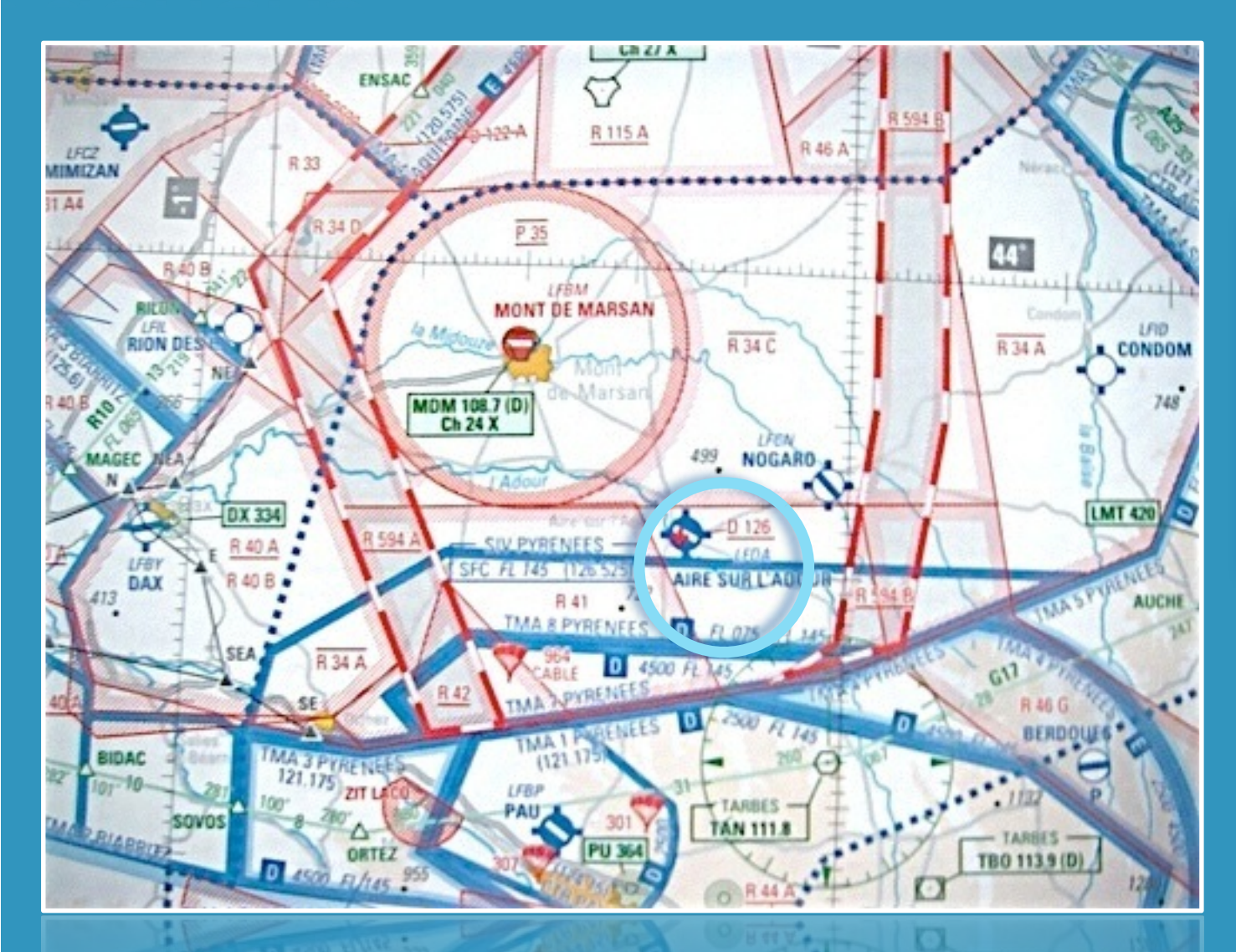

### • **ZONE D** (DANGEREUSE)

*ex : D 126*

*pas d'autorisation le pilote évitera la zone lors de son activité*

### **L'activité de ces zones est disponible par :**

NOTAM / SUP AIP

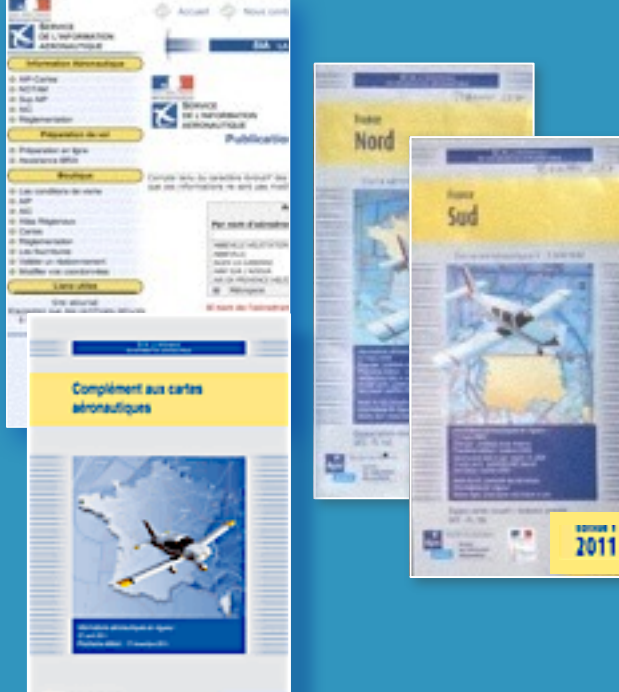

### ou COMPLEMENTS AUX CARTES AERONAUTIQUES

벽 드

ficherene extrait

Réglementation

# utilisation espaces aériens la réglementation 5

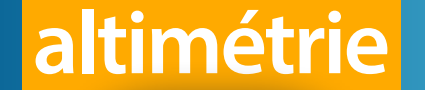

### **les calages altimétriques**

**Il existe**  $(3)$  types de réglage d'altimètre, à effectuer en vol ou au sol :

**QFE Hauteur / sol**

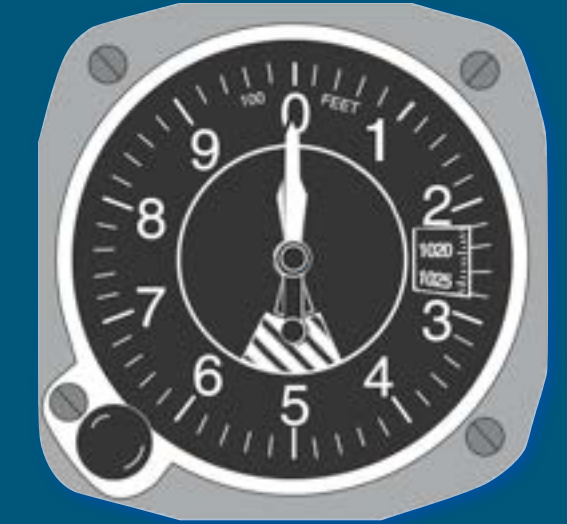

### **abandonné**

*Sur l'aérodrome, l'altimètre indique 0.*

### **QNH Altitude / mer**

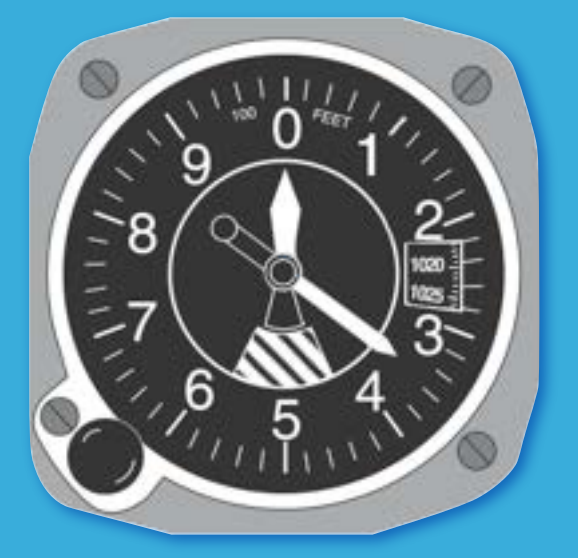

### **Altitude au-dessus du niveau moyen de la mer AMSL**

*Sur l'aérodrome, l'altimètre indique son altitude. Si écart supérieur de 3hPa à la pression du terrain = altimètre non* **f***able* 

*L'altimètre indique 350ft*  **CONFINGUARE 2000 EN 2000 FTAERO CTAERO CTAERO <b>CONFINGUARE 2000** *d' CONFINGUARE L'Altimètre indique 350ft* **and 2000** 

**FL Flight Level**

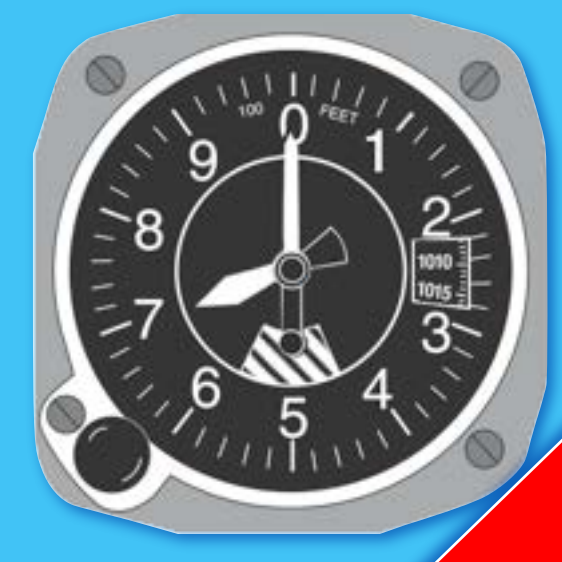

**Niveau indigunal** avec le **1** 101<sup>/</sup> a<sup>3</sup> h *Appelé également niveau de vol ou QNE altitude pression* avec le 1017<br>1017 révérier 101 attached

*Above Mean Sea Level au-dessus du niveau moyen de la mer*

# utilisation espaces aériens la réglementation 5

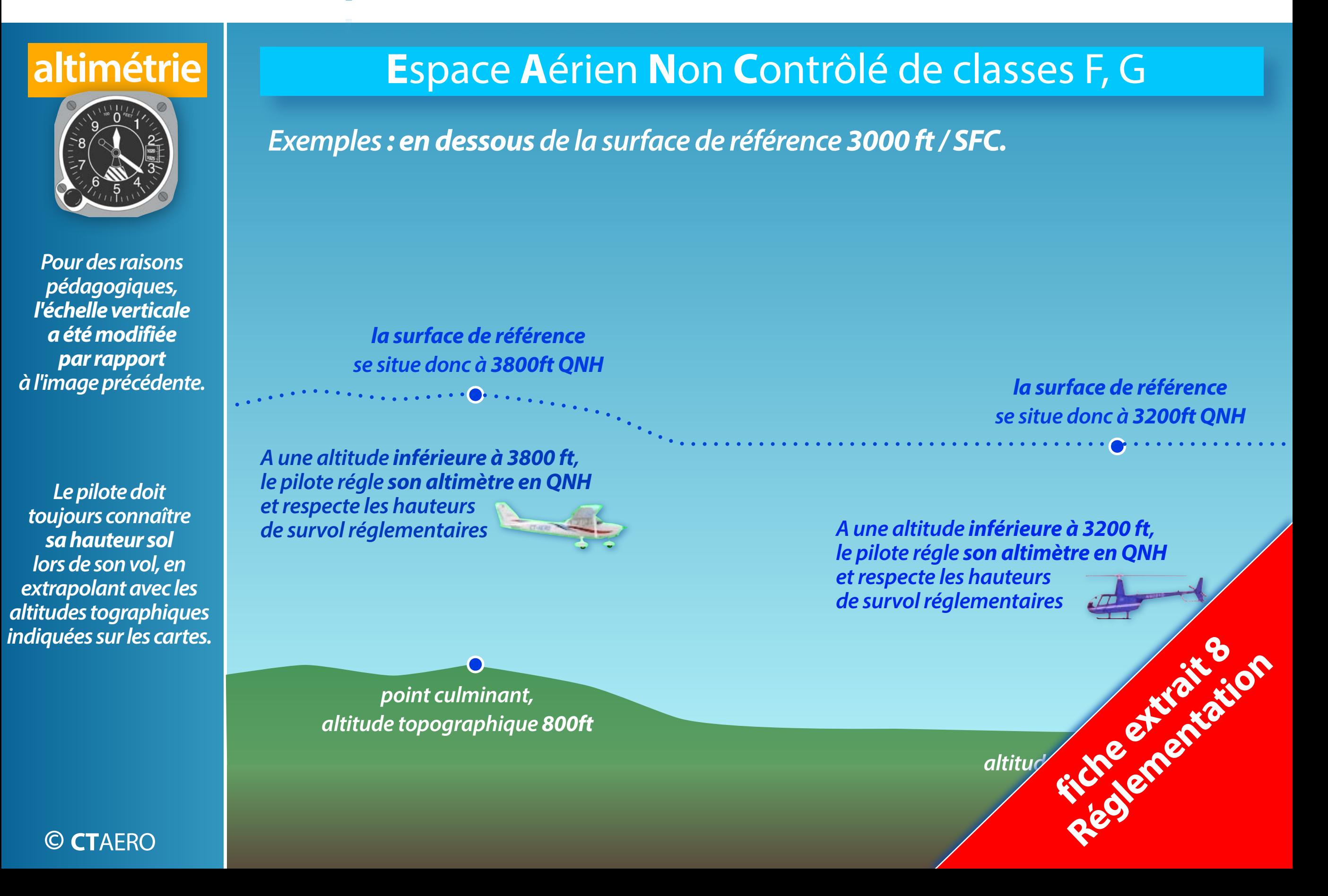

## notam

## réglementation 6

### **exemples** DE L'INFORMATION APROVALE LITTLE RT **6 Par number OAZEA** v auc o Canas **Les fourniture** Visibler un réalt ou à Paybo **C SO**

### **NOtice To AirMen**

### **LFPL LOGNES EMERAINVILLE**

 $\sqrt{2}$ 

 $\sqrt{2}$ 

Þ

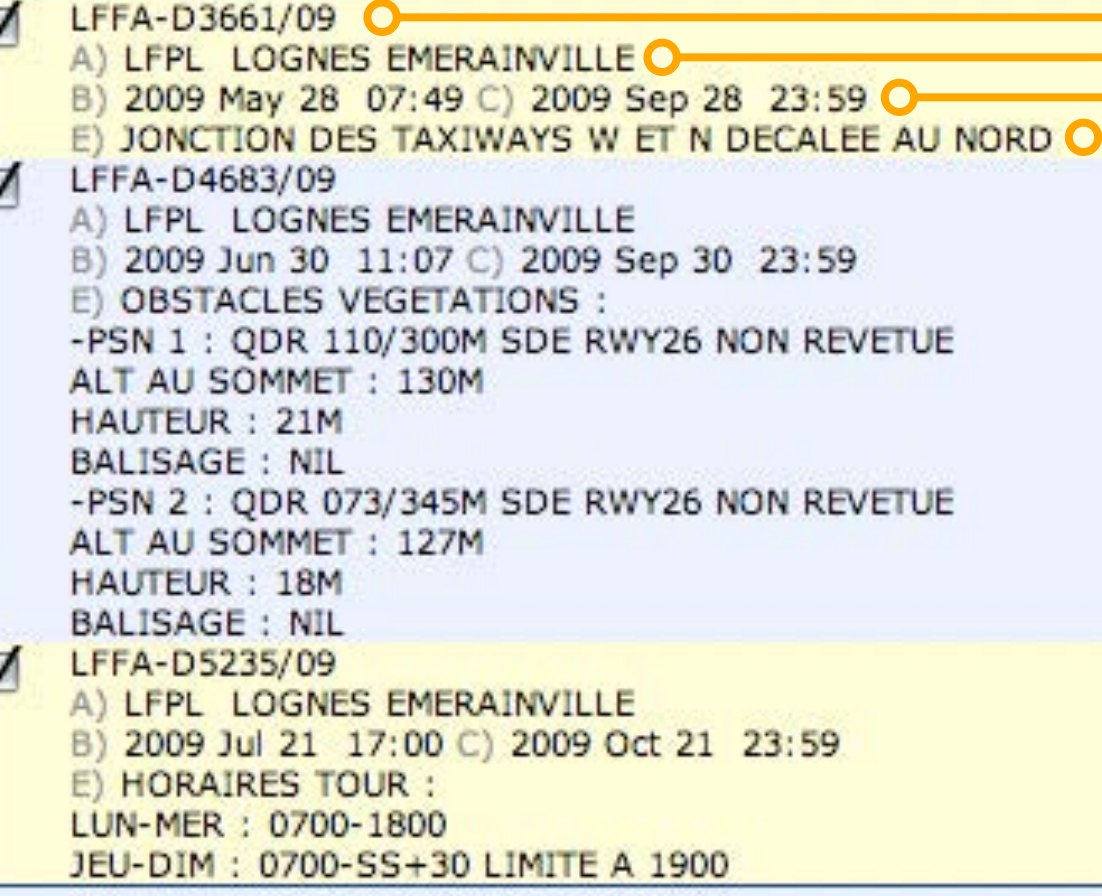

### *numéro lieu*

*validité informations*

**I** 

Réglementation

**I** 

**fichered extraits** 

**IX** 

**IV** 

**I** 

*En aviation, l'heure universelle (TU) est la référence !*

*Pour vos navigations, utilisez la fonction "Route étroite" proposée par le site du SIA.*

### *NOTAM d'aérodrome*

## Carburant réglementation 6

**fichered extraits** 

Réglementation

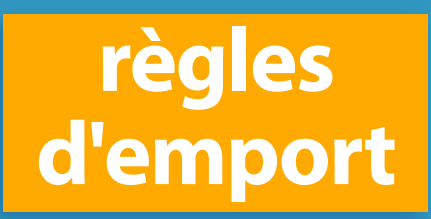

*Calculs identiques au cas précédent auquels on ajoute les durées de vol d'une solution alternative*

I I

**I** 

 $\blacktriangleright$ 

 $\blacktriangleright$ 

I

**I** 

**In the United States** 

**In the contract of the contract of the contract of the contract of the contract of the contract of the contract of the contract of the contract of the contract of the contract of the contract of the contract of the contra** 

**© CT**AERO

## **Préparation du vol**

**Le pilote doit prévoir pour tout :**

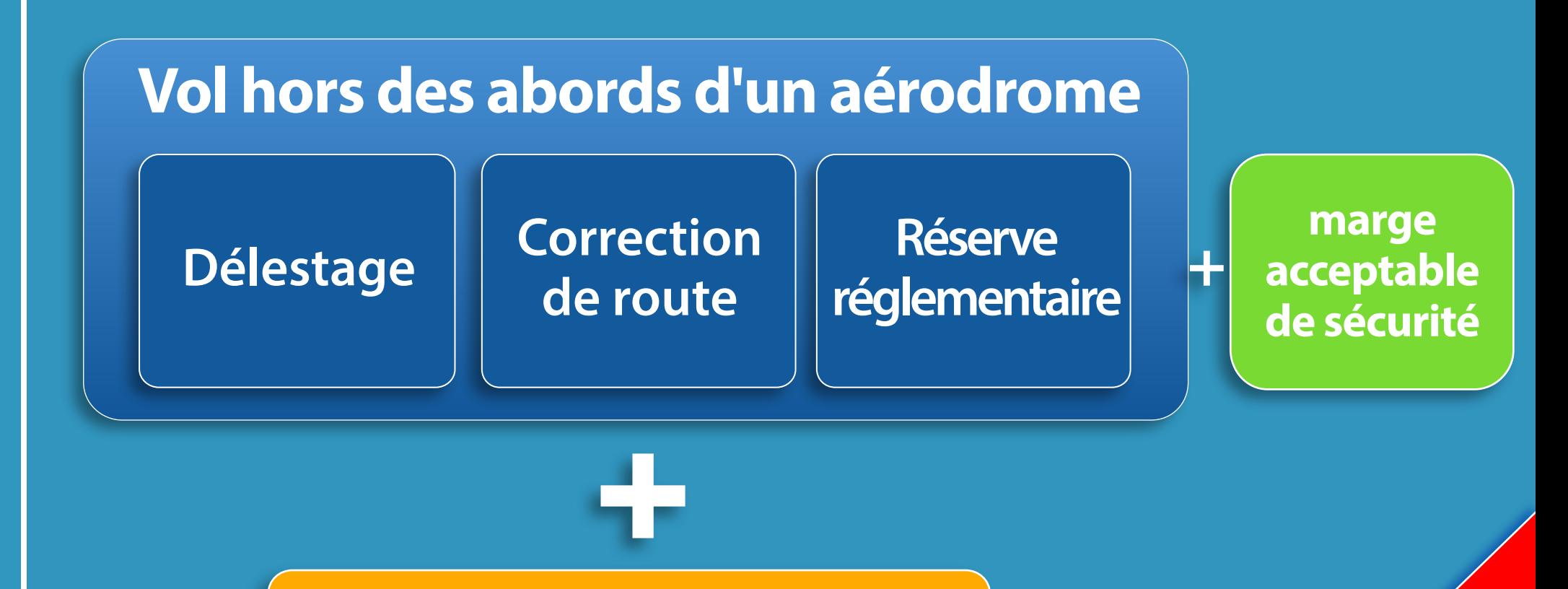

### **Solution Alternative**

**exemples de solutions alternatives :** 

**• ou retour vers l'aérodrome de départ ... • choix d'un aérodrome de dégagement** *CON* *(impossibilité de se poser ou de ravitailler* à l'arrivée initialement prévue)

# Utilisation des aéronefs la réglementation 6

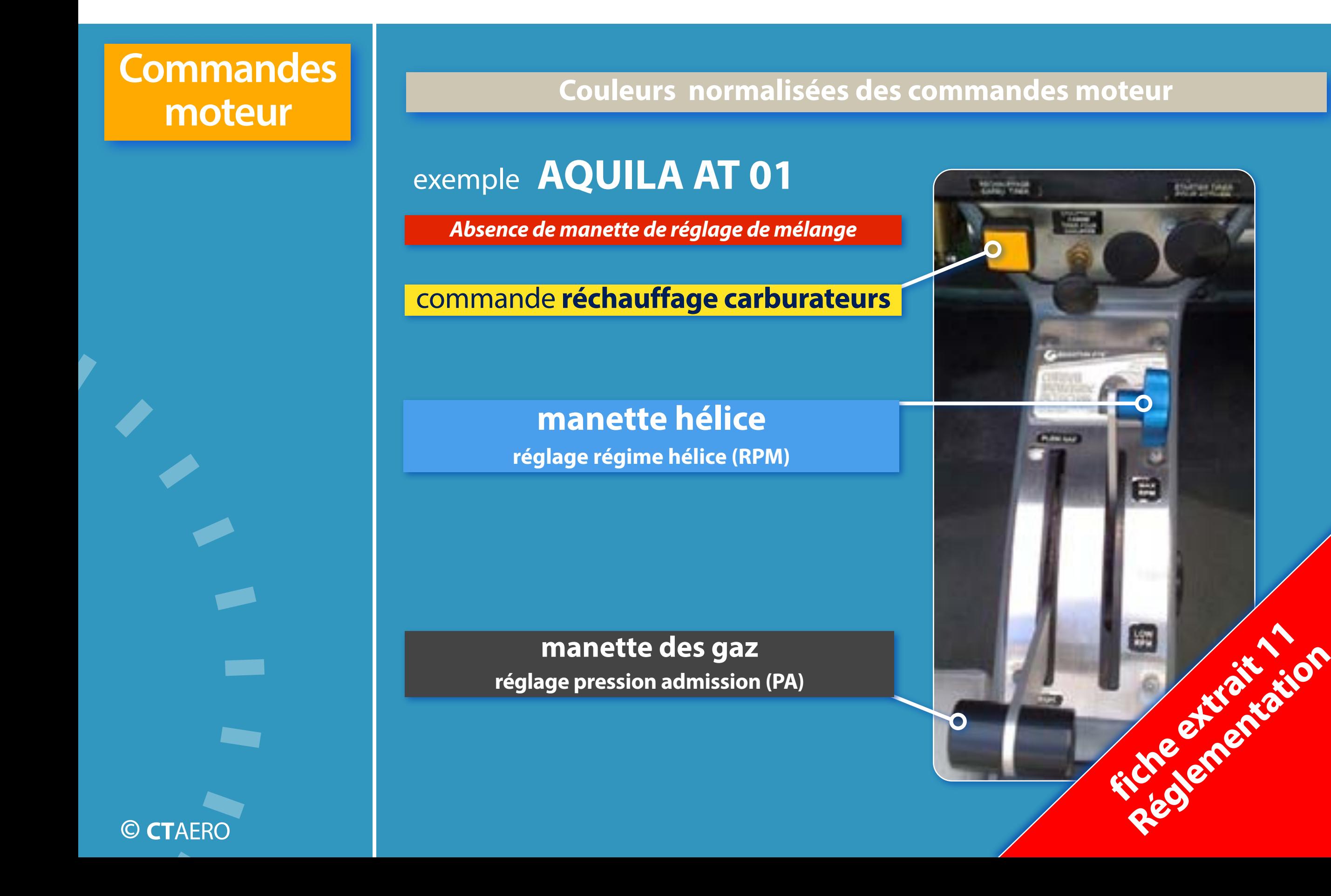

# turbulence de sillage la réglementation 7

**précautions**

**I** 

 $\blacktriangleright$ 

**I** 

I

**In the United States** 

**In the contract of the contract of the contract of the contract of the contract of the contract of the contract of the contract of the contract of the contract of the contract of the contract of the contract of the contra** 

I

**© CT**AERO

**I** 

### **• Décollage après un avion de masse supérieure :**

l'avion léger décolle **avant le point de rotation de l'avion plus lourd.**

*Veiller à adopter et maintenir une pente de montée pour rester au-dessus des turbulences. Vérifier les performances de montée en fonction des conditions du jour (MTO, masse...)*

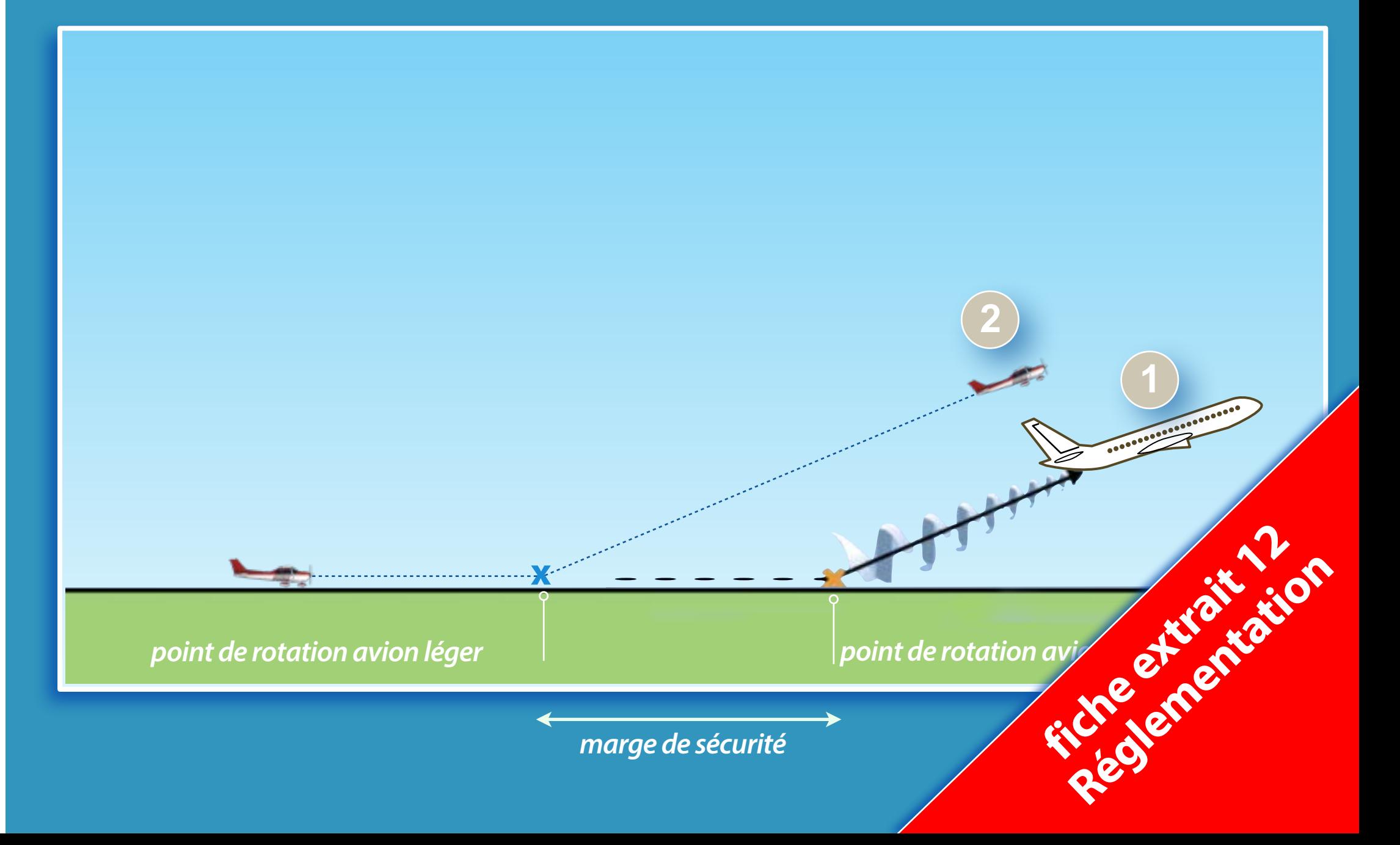

# découverte

**•** *Les 12 fiches suivantes sont extraites du Module D - Performance humaine préparation à l'épreuve D de l'examen théorique JAR-FCL ou de la partie Performance humaine de l'épreuve commune de l'examen théorique PART-FCL*

**•** *fiches 1 & 6 cours 1 physiologie*

**•** *fiches 7 & 12 cours 2 pyschologie & prévention des accidents*

**extraits** 

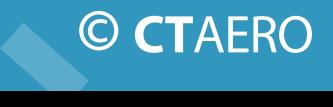

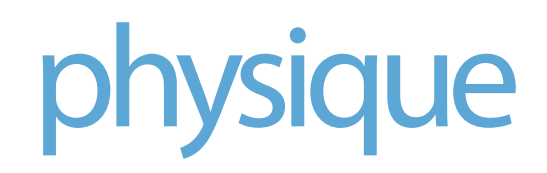

## physique entitled performance humaine 1

**structure de l'atmosphère**

### **• Composition de l'air :**

 **La proportion des ces gaz est à peu près constante avec l'altitude.**

*Consommation journalière pour un adulte 15 000 l d'air !*

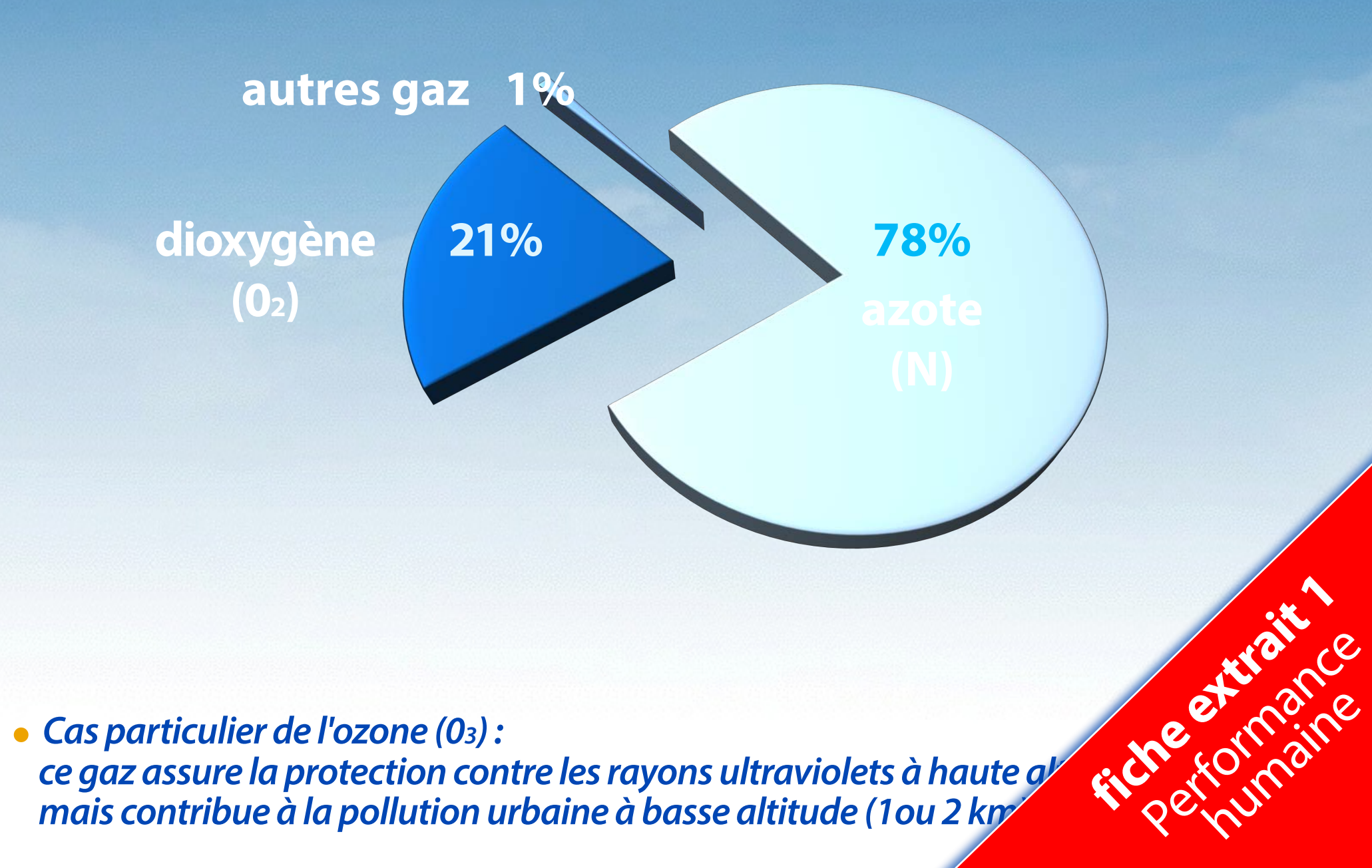

## performance humaine 1

**bâtonnets**

**cônes**

Fiche extrait 2 and

Performance

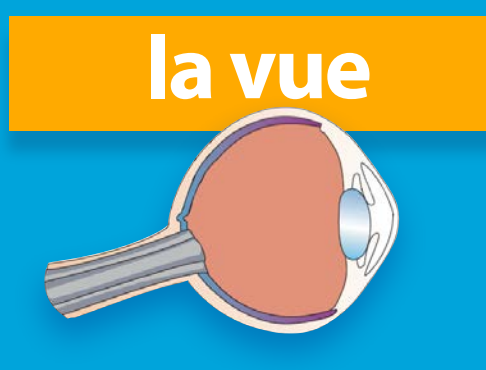

*Les informations lumineuses sont transformées en signaux électriques transmis au cerveau par le nerf optique.*

### **étude de l'oeil**

**La rétine est constituée de 2 types de "capteurs" :**

**• Les bâtonnets, 130 millions, répartis sur l'ensemble de la rétine excepté la fovéa et sont sensibles aux mouvements, à la faible lumière.**

**• Les cônes, 5 à 7millions, situés principalement sur la foy aux détails fins, à la couleur et à la pleine lumière.** 

## performance humaine 1

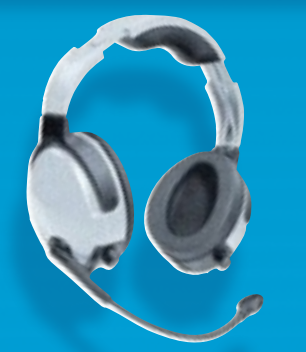

### **l'oreille l'audition & la chochlée**

- •**La chochlée est un organe creux en forme de spirale de 4 mm.**
- •**Un liquide appelé endolymphe circule à l'intérieur.**
- •**Des cellules ciliées garnissent l'intérieur du canal d'une longueur de 30 mm.**

*Le son transmis par les os de l'oreille moyenne déplace l'endolymphe qui agit à son tour sur les cils des cellules ciliées.* 

*Les cellules ciliées transforment leurs mouvements en signal nerveux.*

*Le nerf auditif transmet au cerveau ces informations.*

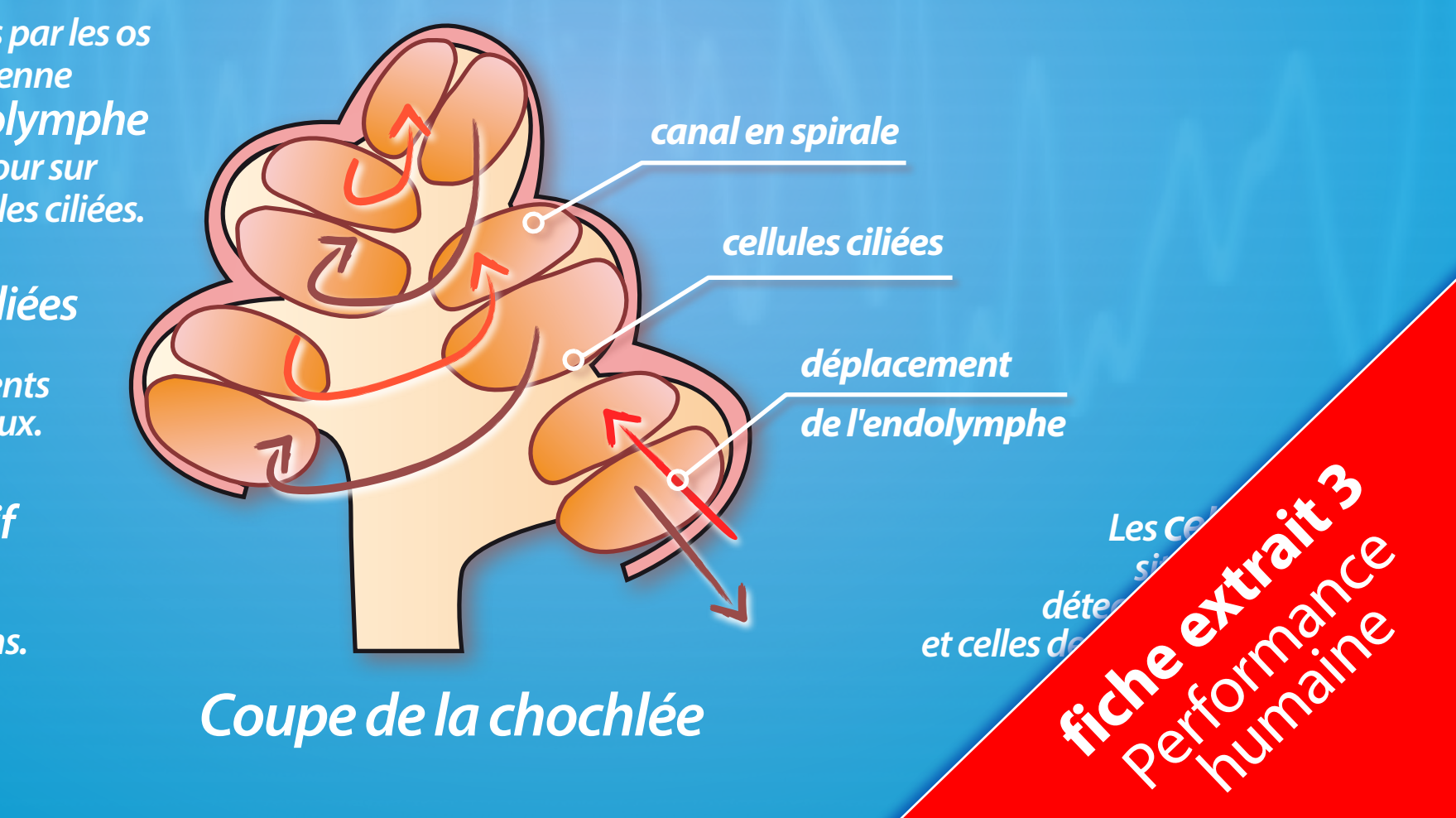

## performance humaine 1

*Validités* 

*du certificat médical* 

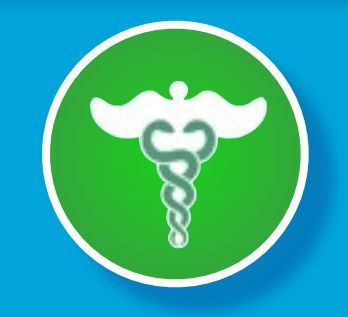

### **vol & santé Aptitude médicale**

**En fonction de la classe choisie, un certificat médical associé lui sera délivré avec une validité variable en fonction de l'âge... du pilote.**

**Pour le pilote PPL le certificat médical est de classe 2.**

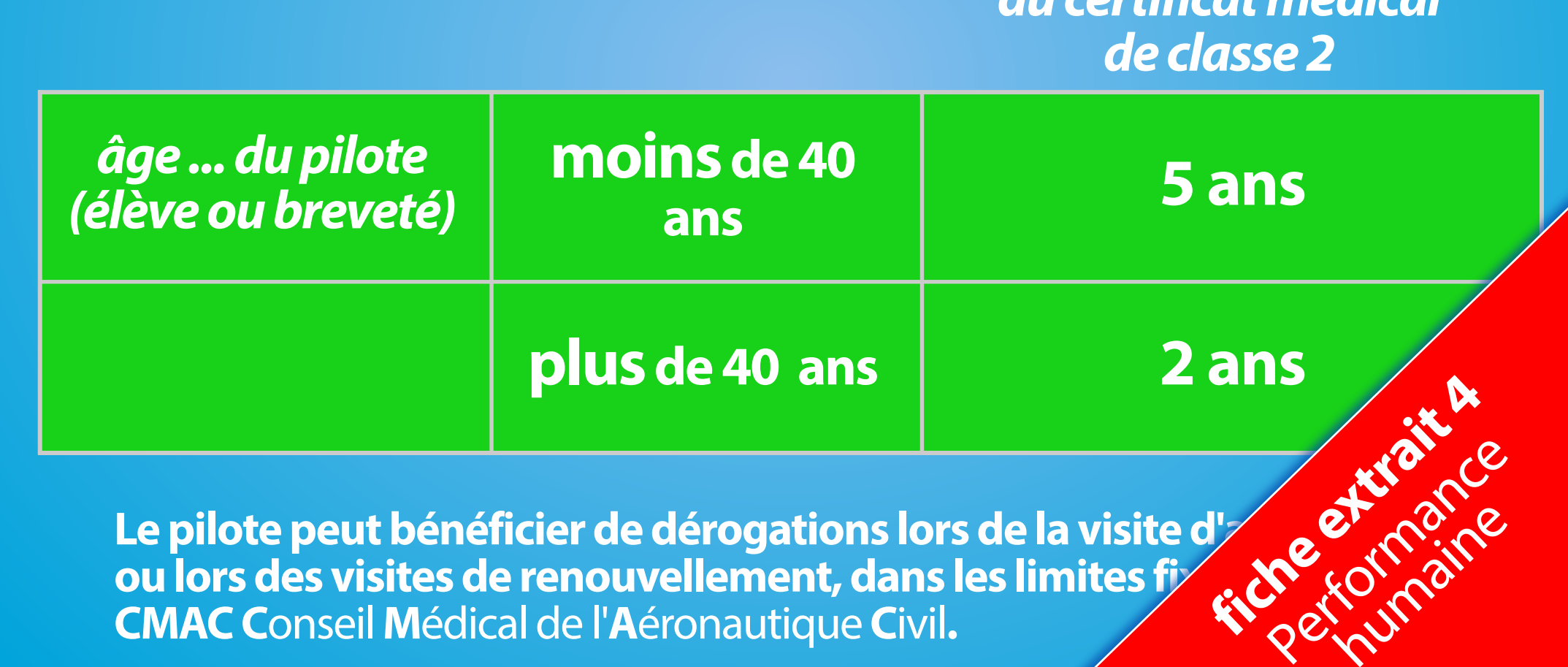

*voir Cours Réglementation n°1*

## performance humaine 1

### **vol & santé intoxications**

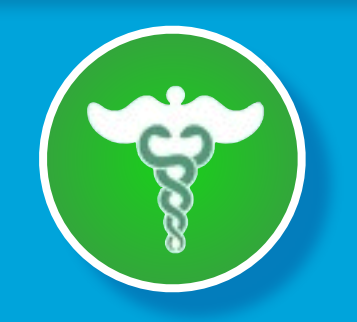

*Le moxoxyde de carbone se fixe sur l'hémoglobine.* **CO-DETECTOR** 

**• De différentes origines, les intoxications peuvent affectées gravement pilotes & passagers.**

**• Intoxication au monoyde de carbone**

**Des détecteurs constitués par des pastilles changeant de couleur en présence de ce gaz doivent être présentes dans la cabine des aéronefs.**

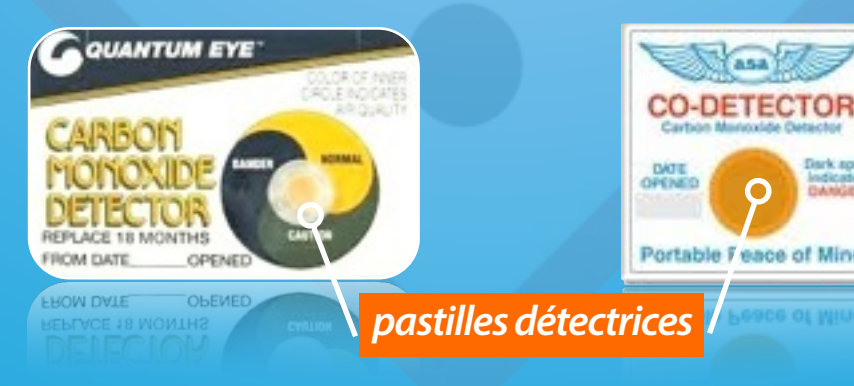

*Modèles de systèmes de détection*

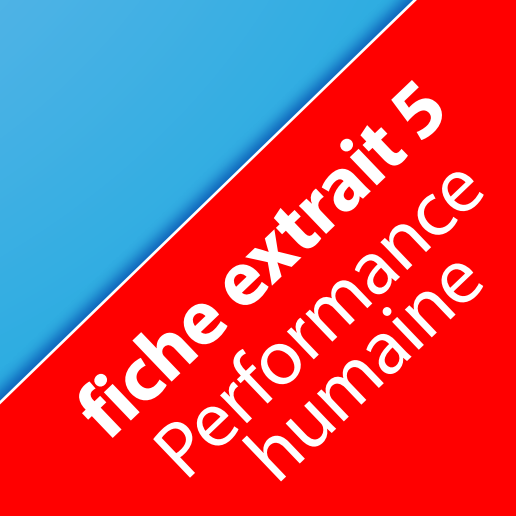

## performance humaine 1

### **vol & santé**

### **conclusion**

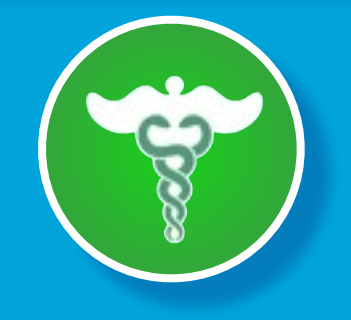

**Toutes ces règles de vie et recommandations doivent être prises en compte par le pilote avant d'entreprendre un vol.**

**Pour vous aidez à cette prise de décision, voici un moyen mnémotechnique issu du pragmatisme anglo-saxon : I'm safe**

*Une seule réponse négative impose d'annuler le vol.* 

**I**llness **- suis-je souffrant ou malade ?**

**M**edication **- est-ce que le traitement médical suivi ou les médicaments absorbés sont compatibles avec le vol ?**

Stress - est-ce que la vie de famille, ma situation professionnelle, la présence de personnes en particulier, ne génére pas du stress supplémentaire ?

Alcohol - est-ce que j'ai consommé de l'alcool dans les 24 heures pré ires pré centrain 6 Performance

**F**atigue **- suis-je fatigué ou suffisament reposé ?**

**E**ating **- ai-je pris un repas correct et suis-je bien hydraté ?**

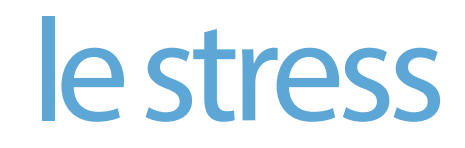

## le stress de la performance humaine 2

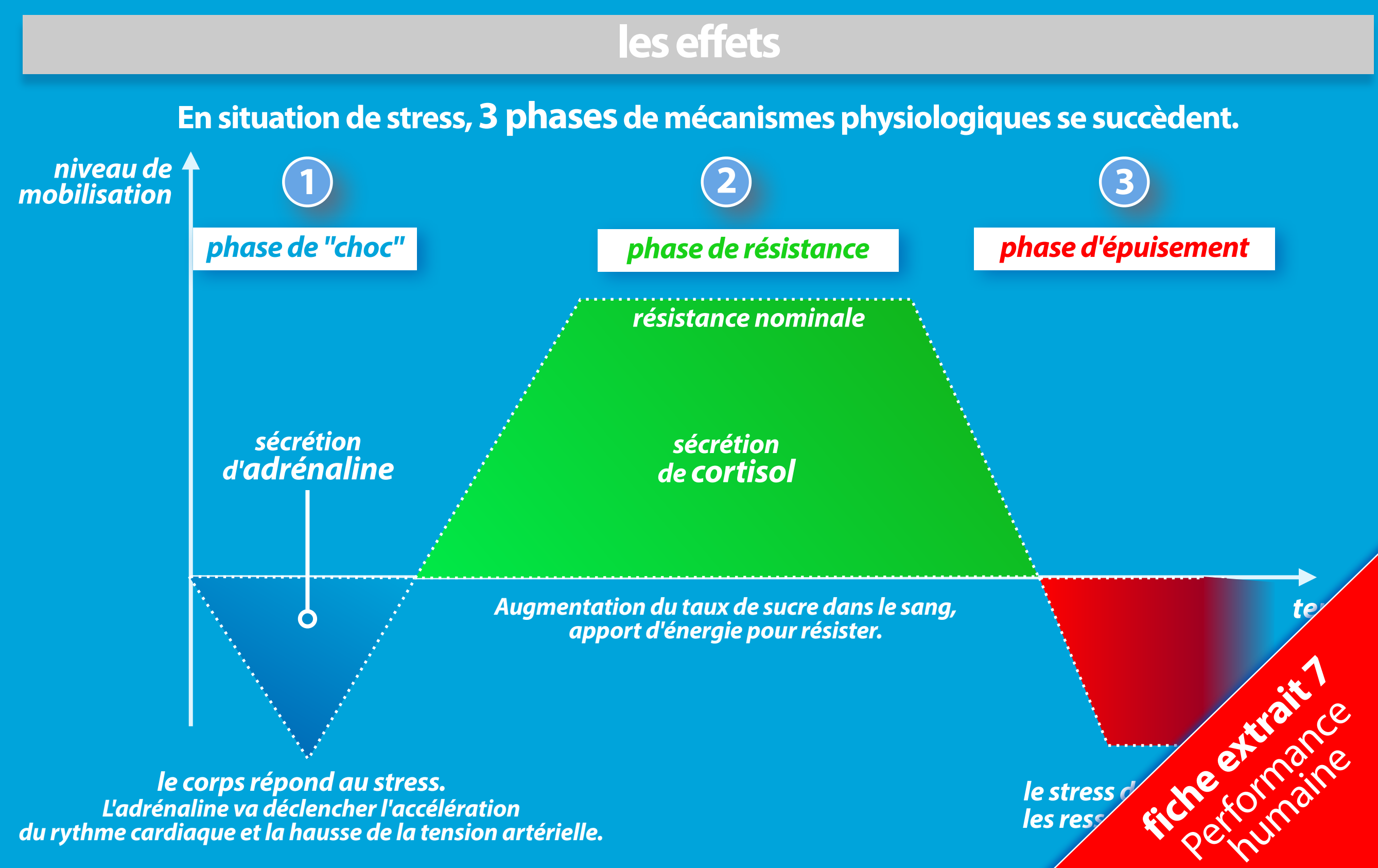

## le processus d'information | performance humaine 2

### **la prise de décision**

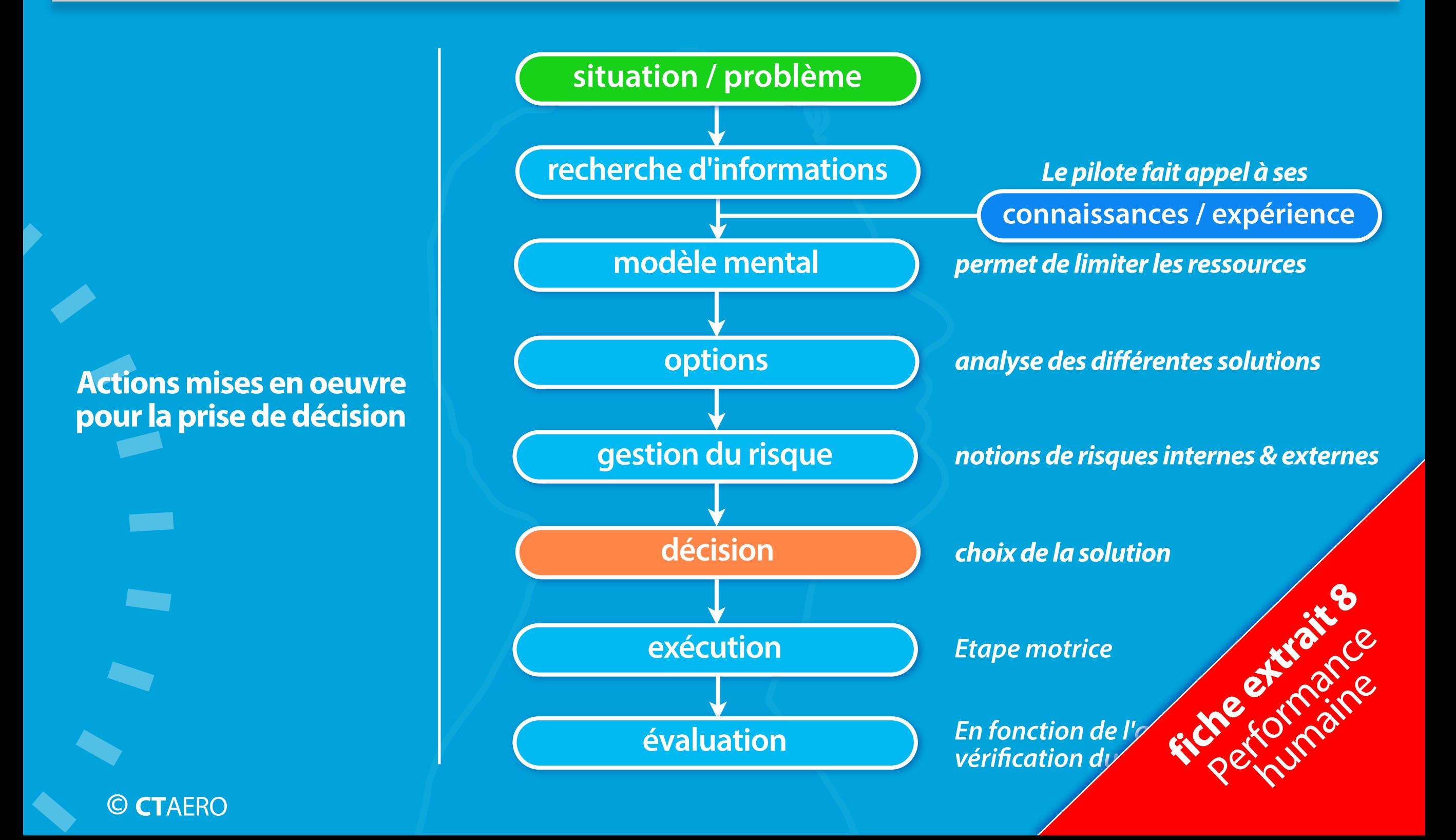

## sécurité des vols<br>
performance humaine 2

### **les passagers**

**Pour que cette présence soit un réel plaisir pour le pilote et les...passagers, voici une série de questions et d'actions que le pilote doit réaliser pour ses passagers, à l'occasion de ces vols.**

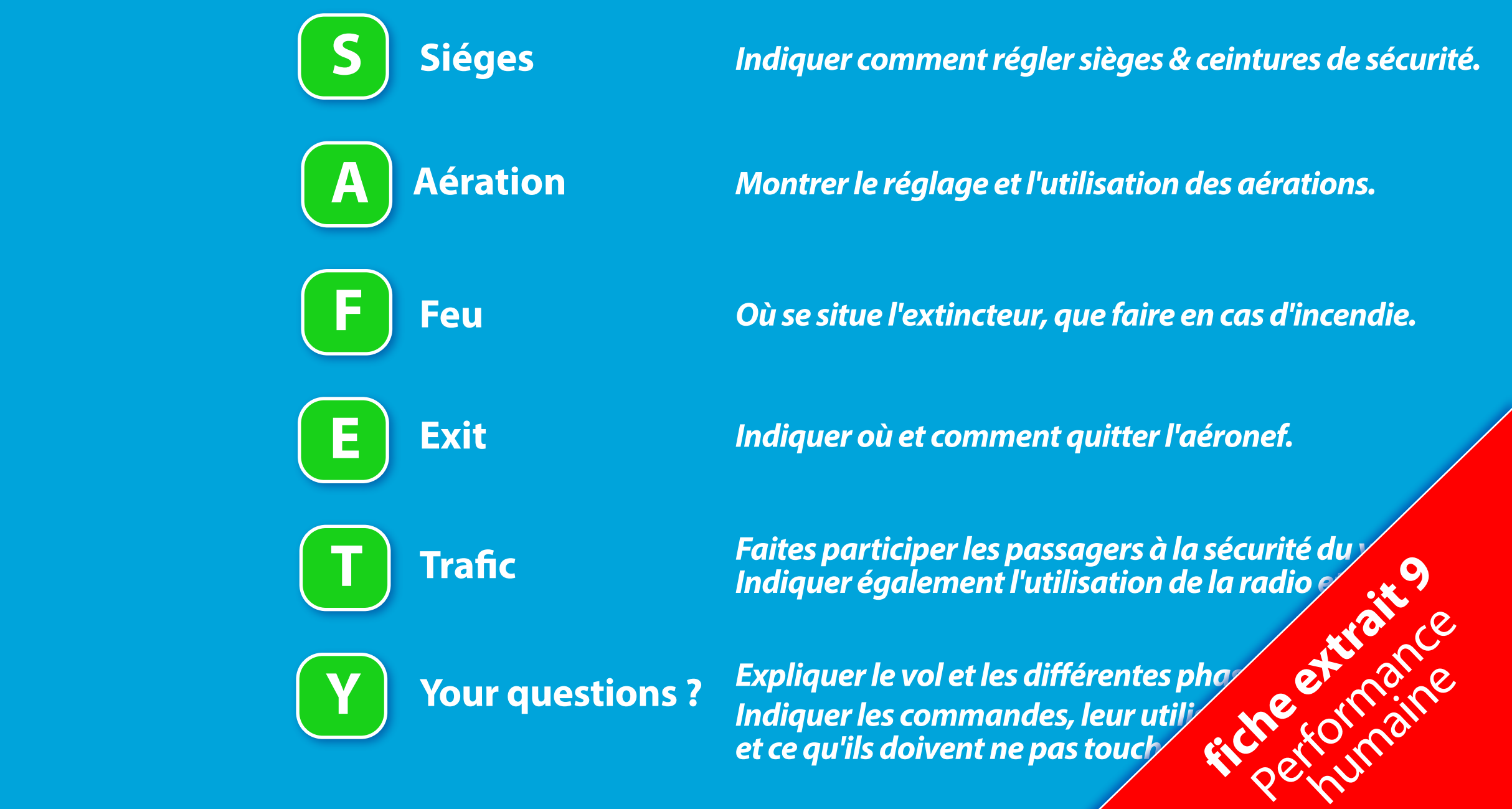

**© CT**AERO

**In the case of the contract of the contract of the contract of the contract of the contract of the contract of the contract of the contract of the contract of the contract of the contract of the contract of the contract o** 

**In the contract of the contract of the contract of the contract of the contract of the contract of the contract of the contract of the contract of the contract of the contract of the contract of the contract of the contra** 

**In the contract of the contract of the contract of the contract of the contract of the contract of the contract of the contract of the contract of the contract of the contract of the contract of the contract of the contra** 

**In the United States** 

**In the United States** 

**In the contract of the contract of the contract of the contract of the contract of the contract of the contract of the contract of the contract of the contract of the contract of the contract of the contract of the contra** 

**In the contract of the contract of the contract of the contract of the contract of the contract of the contract of the contract of the contract of the contract of the contract of the contract of the contract of the contra** 

**I** 

**I** 

**I** 

## sécurité des vols d'ans des la performance humaine 2

### **les accidents**

### **la chaîne de l'accident**

**Ils ne sont jamais la conséquence d'un seul événement mais la combinaison de plusieurs.**

**L'universitaire anglais James REASON a conçu un principe qui précise les conditions qui peuvent amener à une telle conséquence :** 

**les plaques à trous ou "swiss cheese model"**

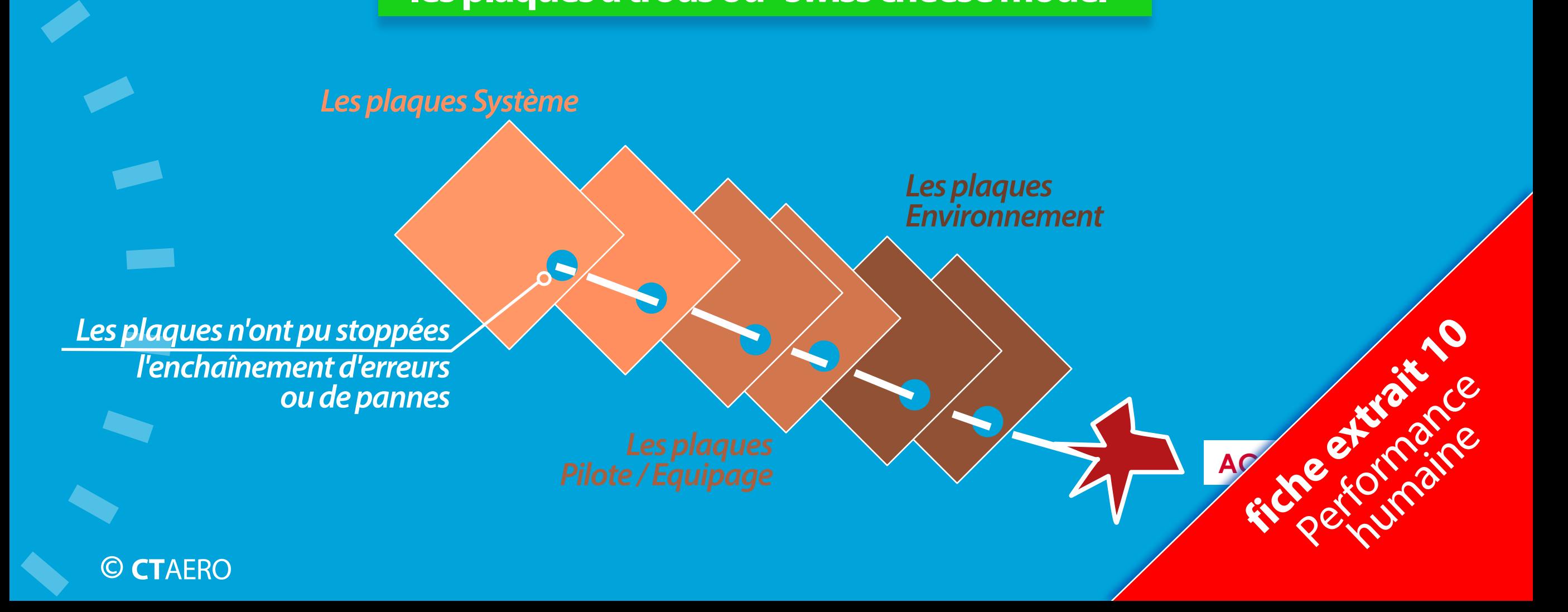

## sécurité des vols<br>performance humaine 2

### **les accidents en aviation générale**

### **Les causes principales**

### •**Atterrissages durs**

**Ce sont des atterrissages où la vitesse verticale au moment du toucher est trop importante et peut dépasser les limites structurelles de l'aéronef.**

**Souvent ce sont des atterrissages avec des rebonds, où l'arrondi n'est pas bien réalisé et un manche en position à piquer après les premiers rebonds.**

**Cela peut provoquer des dommages sur l'hélice et le moteur lors du dernier rebond avec le train avant en contact en 1° avec le sol.**

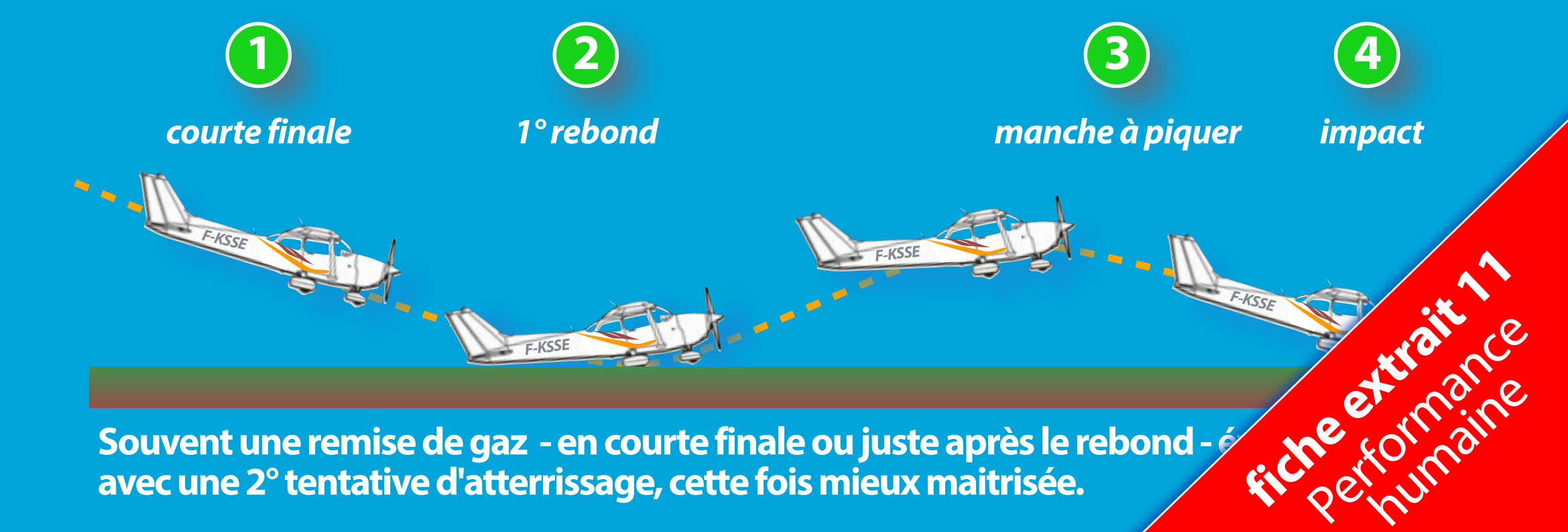

**© CT**AERO

**In the case of the contract of the contract of the contract of the contract of the contract of the contract of the contract of the contract of the contract of the contract of the contract of the contract of the contract o** 

**In the contract of the contract of the contract of the contract of the contract of the contract of the contract of the contract of the contract of the contract of the contract of the contract of the contract of the contra** 

**In the contract of the contract of the contract of the contract of the contract of the contract of the contract of the contract of the contract of the contract of the contract of the contract of the contract of the contra** 

**In the United States** 

**In the United States** 

**In the contract of the contract of the contract of the contract of the contract of the contract of the contract of the contract of the contract of the contract of the contract of the contract of the contract of the contra** 

**I** 

**I** 

**I** 

## conclusion performance humaine 2

### **10 conseils pour être un pilote heureux**

•**Piloter, naviguer, communiquer.**

*" Ne pas laisser l'avion au pro***f***t du micro ! "*

•**Ayez toujours un plan B.**

•**Bien préparer son vol.**

•**Rester entraîné.**

•**Connaître son avion.**

•**Se connaître.**

•**Ne pas hésiter à demander de l'aide.**

•**Toujours apprendre.**

•**Appliquer la règle des 3 S.**

•**Prendre du plaisir à...voler !**

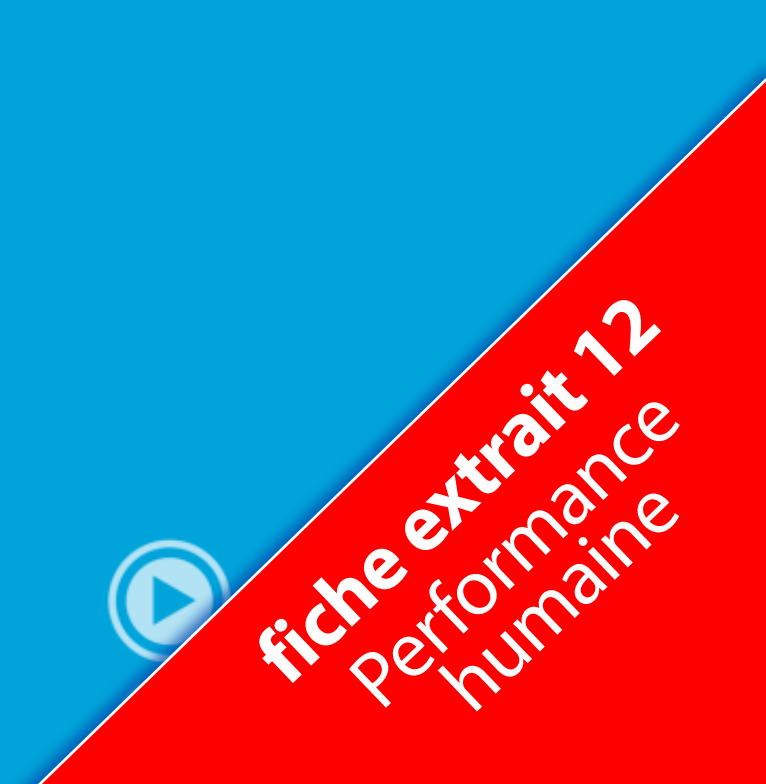

# découverte

**Institute** 

**© CT**AERO

**extraits** 

**•** *Les 6 fiches suivantes sont extraites du Module E - Communication préparation à l'épreuve E de l'examen théorique JAR-FCL ou de la partie Communication de l'épreuve commune de l'examen théorique PART-FCL*

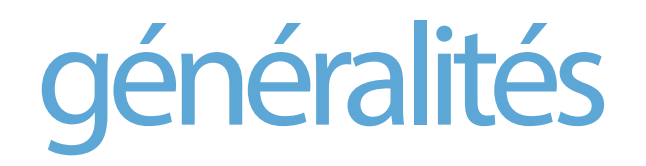

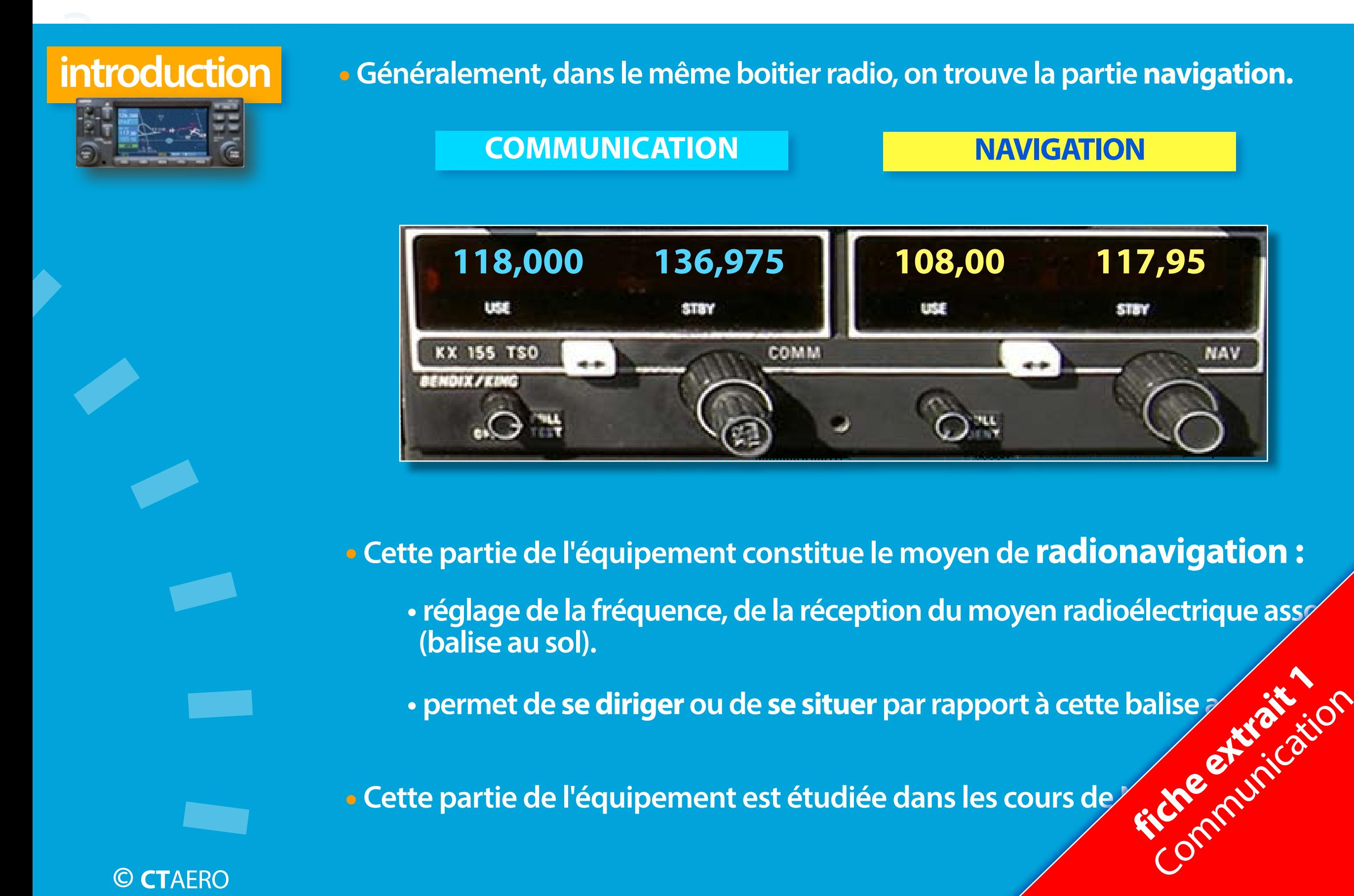

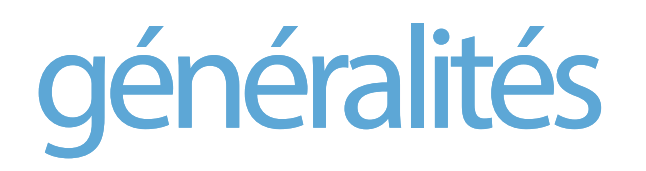

## généralités communication

### **description boîtier**

**voir Cours** 

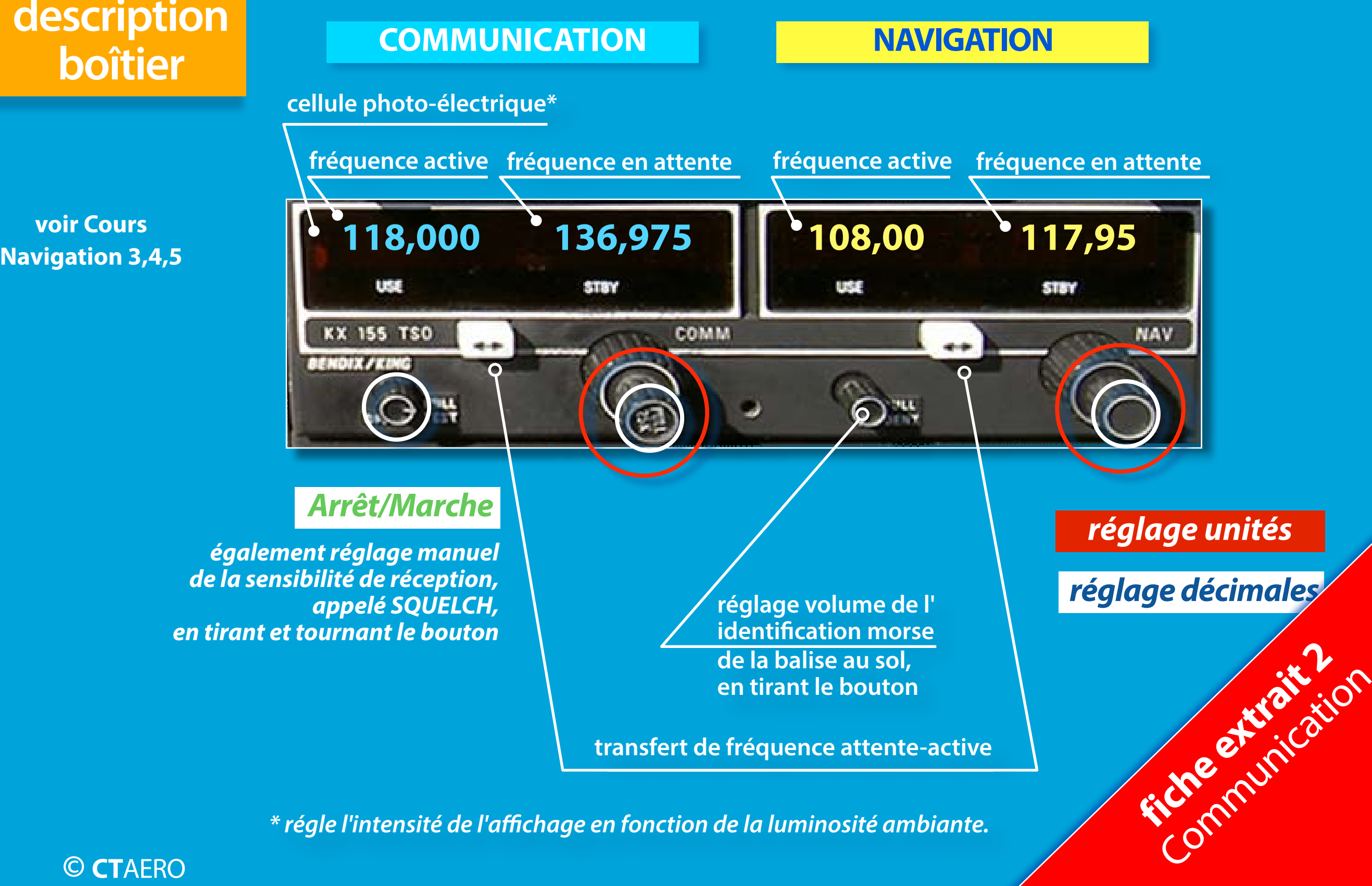

*\* régle l'intensité de l'a***ffi***chage en fonction de la luminosité ambiante.*

## généralités communication

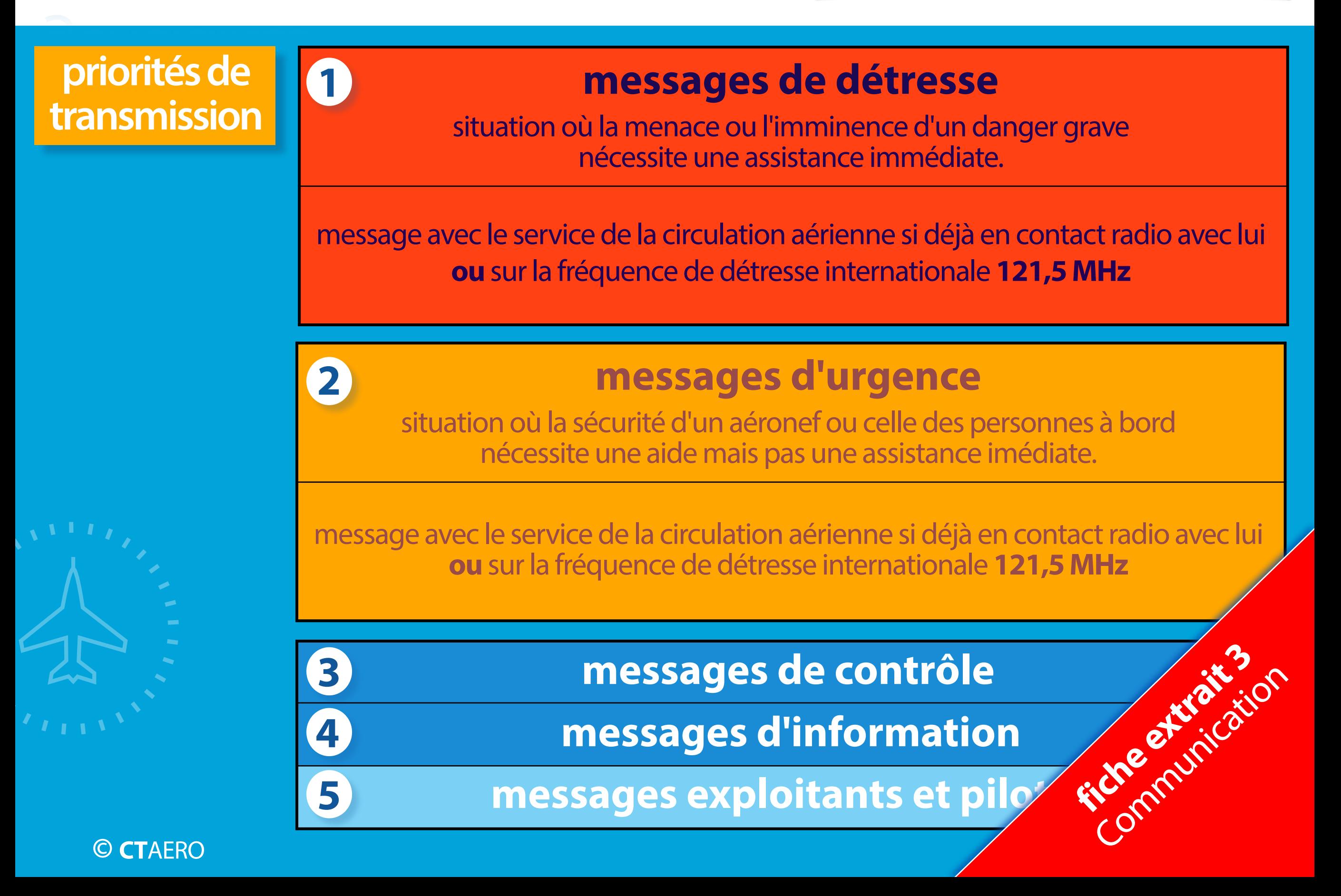

## phraséologie communication

### **transmission d'informations**

### **composition et communication des messages**

**1 - indicatif d'appel du destinataire (**indiqué en gras en haut à droite sur les cartes V.AC**) suivi du service (**sol, tour, approche, information ou radar**).**

Exemple1 : en transit dans le circuit de Lognes, on appelle **Lognes Tour** Exemple2 : au parking à Lognes, on appelle **Lognes Sol**

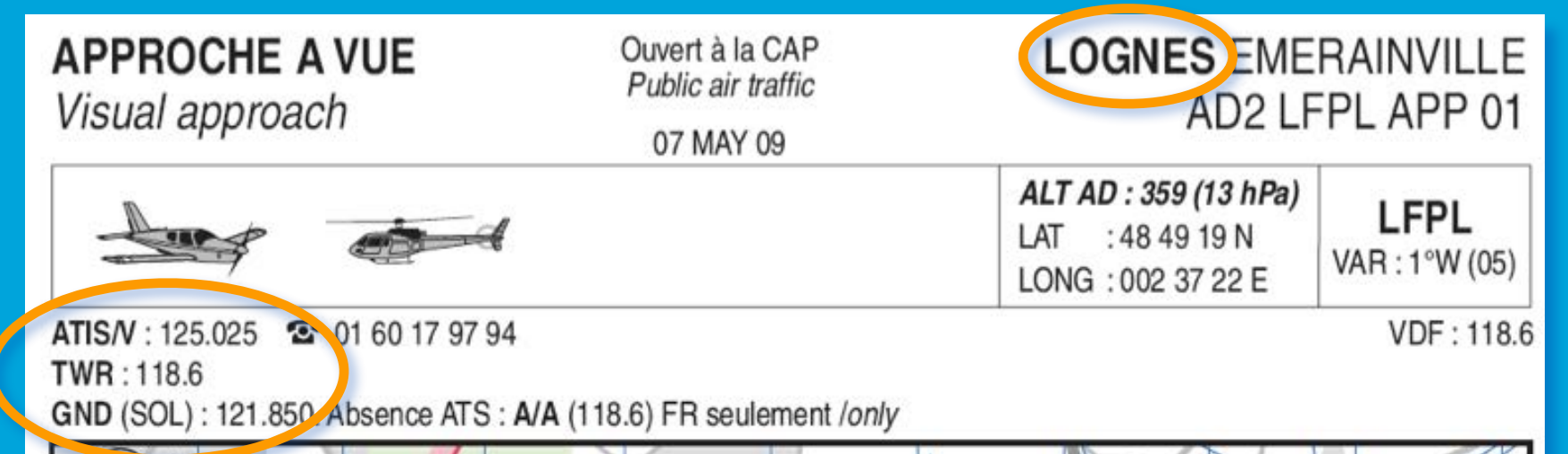

spécimen reproduit avec l'autorisation du SIA n° E/02/2012

NE PAS UTILISER EN VOL

### **2 - indicatif d'appel de l'émetteur, complet au 1° contact.**

- **3 au 1° contact le type d'aéronef, la situation (altitude & position), provenance, intentions de vol, éventuellement le nombre de personnes à bord.**  ance extractive
- **4 si contact déjà établi, intentions, collationnement ou accusé de récepti au 1° contact** le type d'aéronef, la situation (altitude & position), provenance, et de contact de vol, éventuellement le nombre de personnes à bord.<br>
Si contact déjà établi, intentions, collationnement ou accusé de récep

## expressions conventionnelles communication

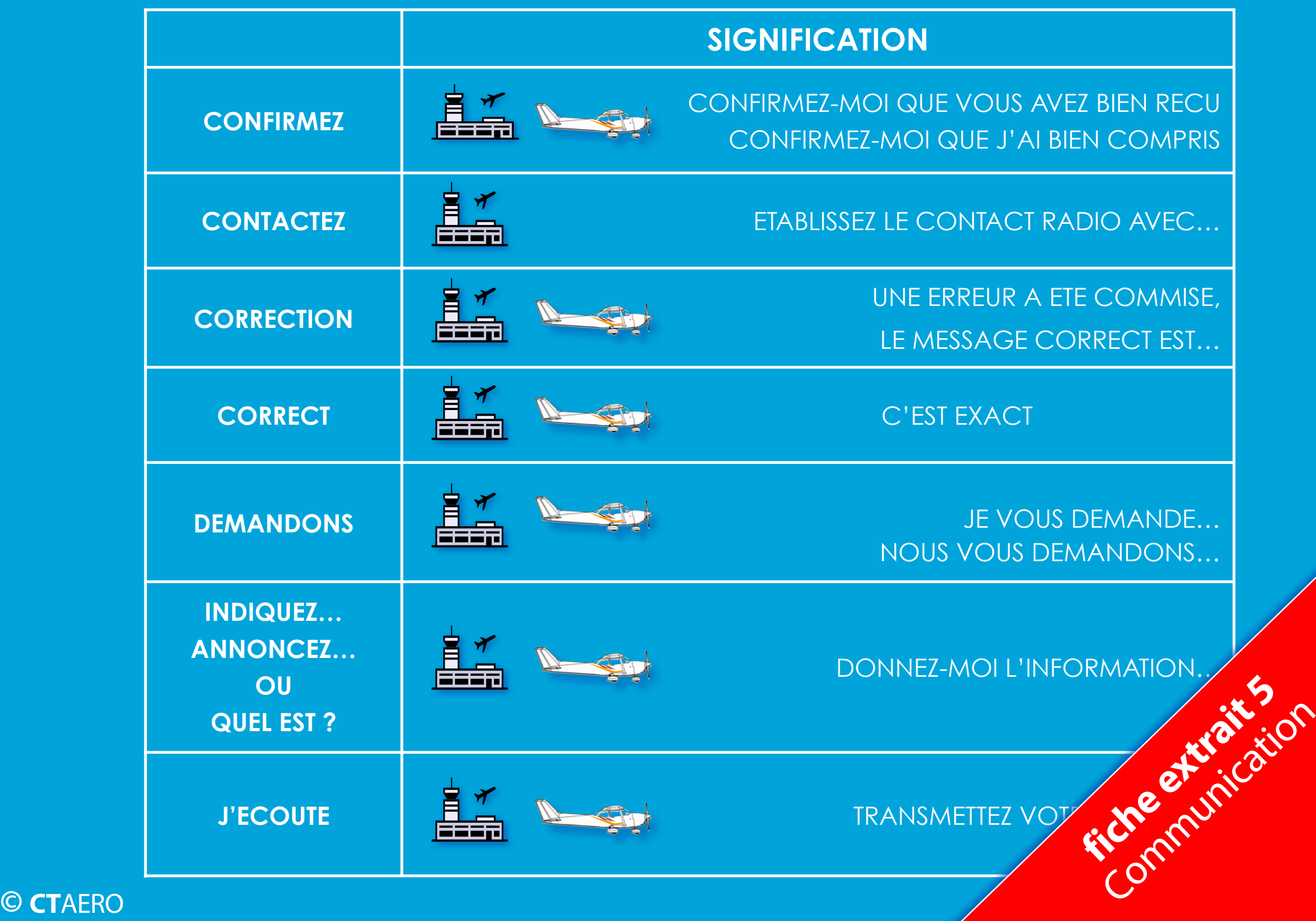

# le transpondeur latinumication

### **utilisation**

**In the contract of the contract of the contract of the contract of the contract of the contract of the contract of the contract of the contract of the contract of the contract of the contract of the contract of the contra** 

**In the first** 

**Inches** 

**In the case of the contract of the contract of the contract of the contract of the contract of the contract of the contract of the contract of the contract of the contract of the contract of the contract of the contract o** 

**In the case of the contract of the contract of the contract of the contract of the contract of the contract of the contract of the contract of the contract of the contract of the contract of the contract of the contract o** 

**I** 

**I** 

*lettre R affichée lors des interrogations entre le transpondeur et le service de contrôle ou les TCAS des aéronefs équipés* 

*affichage du niveau de vol actuel et du mode sélectionné ici FL 065 et mode ALT ou C*

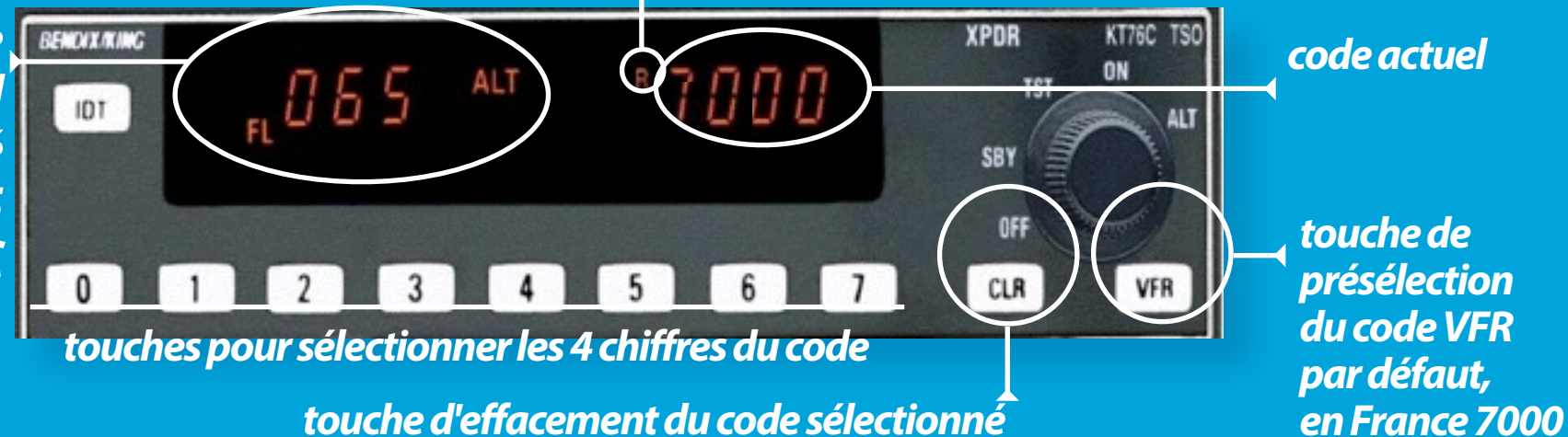

**XPDR** KT76C TSO **BENOVX/KING**  $*7000$ .,065 **ALT** IDT **SBY** *bouton sélecteur à 5 positions* OFF CLR  $\mathbf{3}$  $\overline{4}$ 5  $\overline{1}$ 6 VFR *OFF : ...arrêt !*

*SBY (Standby) : attente, équipement seulement sous tension.*

*TST (Test) : permet l'affichage de tous les éléments (plasma) qui composent l'ensemble des informations*  $\varphi$  *aucune information transmise.*  **fiche extrait 6 EXECUTE:** TEST (Test): permet l'affichage de tous les éléments (plasmerique de tous les éléments (plasmerique de tous les éléments (plasmerique de tous les éléments (plasmerique de tous les éléments (plasmerique de tous l

**ON : modes A & C actifs, pas de report d'altitude de l'anéron** *ALT : modes A & C, report de l'altitude.*

# découverte

extraits

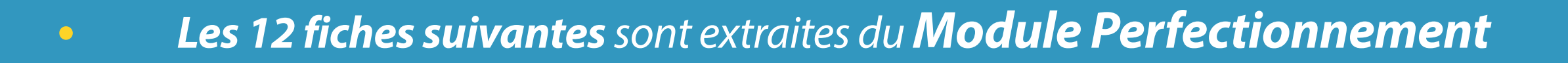

**•** *fiches 1 & 3 cours conversion TT en licence PPL*

**•** *fiches 4 & 6 cours conversion TT en licence PPL*

**•** *fiches 7 & 12 cours G1000 l'exclusivité !*

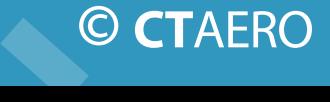

### PART FCL conversion **TT en PPL**

### ‣ **règles générales**

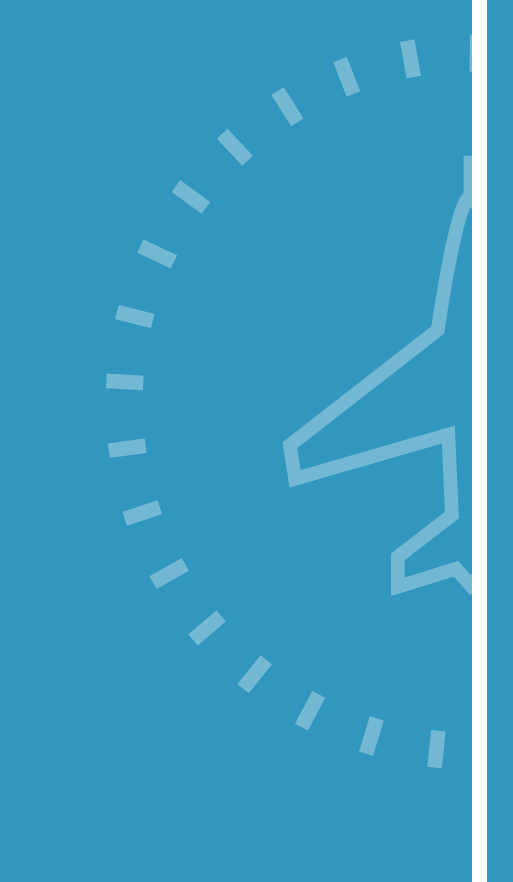

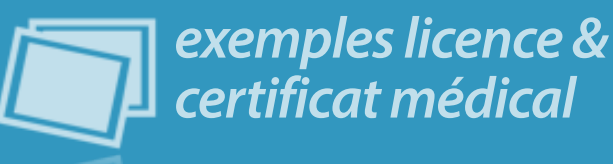

‣ **validité des licences et qualifcations**

tout titulaire de licence ne peut exercer les privilèges afférents à une licence ou une qualifcation que s'il maintient ses compétences en remplissant les conditions de la présente annexe relatives à cette licence ou qualifcation.

**• la validité d'une licence** est déterminée par la validité des **qualifcations** qu'elle contient **ET** la validité du **certifcat médical**.

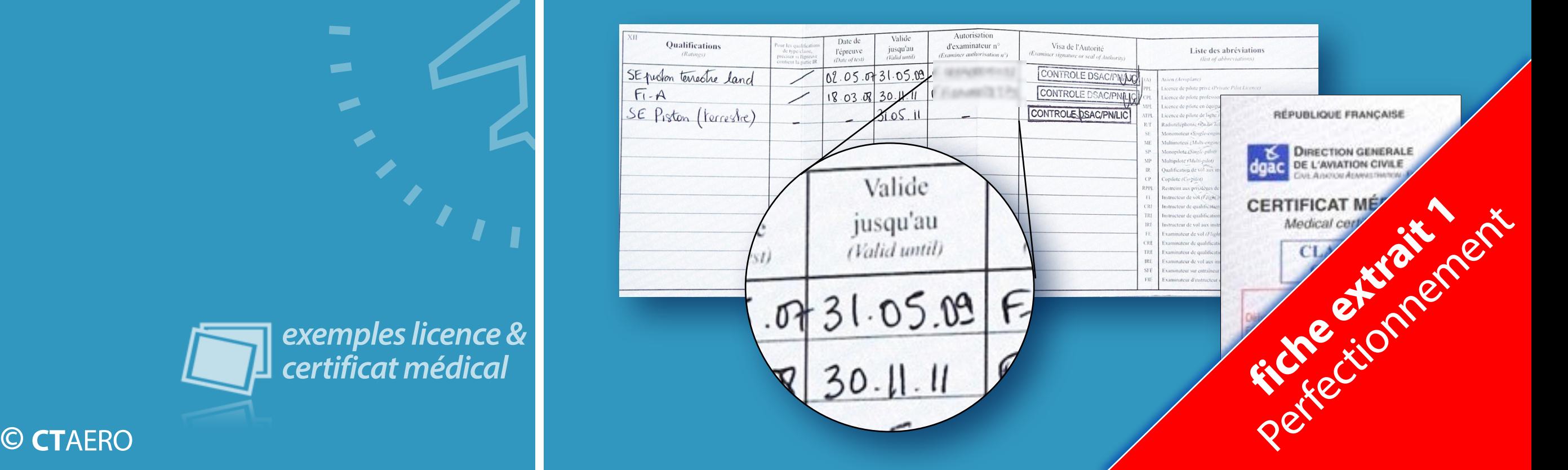

### PART FCL Conversion **TT en PPL**

‣ **sous-partie F qualifcations classe et de type** 

### ‣ **variantes (liées à un ou des équipements particuliers)**

Pour changer de type, de variante à l'intérieur d'une même qualification de classe, **un cours de familiarisation** ou **une formation aux différences** est nécessaire. Cette **variante** est mentionnée sur **le carnet de vol par l'instructeur habilité.**

**VP : variable pitch** 

**hélice à pas variable**

**RU : retractable undercarriage train rentrant**

**TW : tail wheel train classique, roulette de queue**

**PP : Push Pull**

**traction centrale à 2 moteurs**

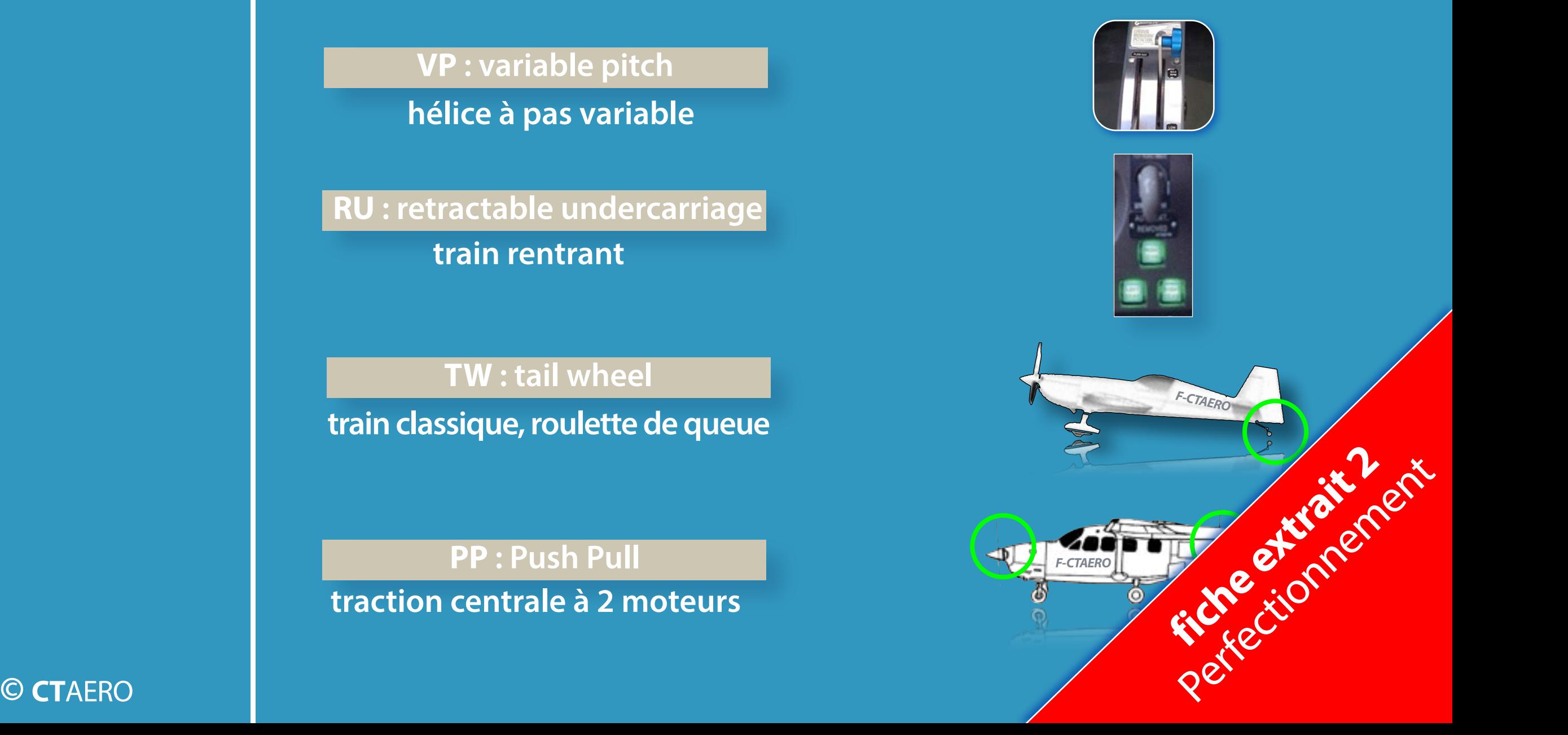

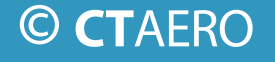

# un peu d'histoire...

### conversion **TT en PPL**

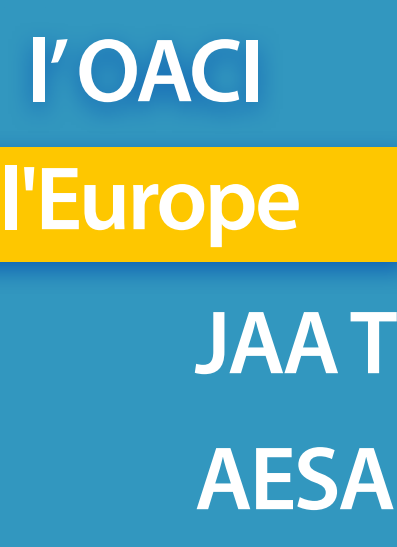

### **A**gence **E**uropéenne de **S**écurité **A**érienne

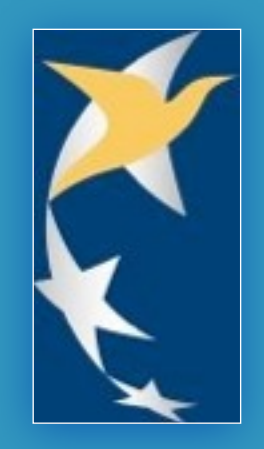

‣ **création en 2002**

▶ **compte actuellement 31 membres** (les 27 de l'Union Européenne + 4 pays non UE)

‣ **autorité de l'AESA** 

**• normes et règles de sécurité & techniques** 

transfert de compétences des JA

‣ **rôle de + en + important / JAAT**

‣ **futures règles LA (L**ight **A**ircraft**) prévues en 2013.**

→ EU-OPS : règles techniques et procédures administrz  **pour le transport commercial.** → rôle de + en + important / JAAT<br>
→ futures règles LA (Light Aircraft) prévues en 2013.<br>
→ EU-OPS : règles techniques et procédures administry<br>
pour le transport commercial.

# mise à jour

### **mise à niveau de la réglementation OACI**

• **Depuis novembre 2005 et novembre 2010, de nouveaux codages et défnitions sont proposés aux pilotes :**

‣ notion de **visibilitédominante**

‣ les **metar automatiques**

‣ **nouveaux symboles** Temsi France

‣ le codage des**metar, des speci & des taf**

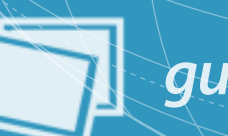

**guide1, codes MTO France et OACI <b>CONCERTION** 

**La défnition du CAVOK**

**C**eiling **A**nd **V**isibility **OK**

 **Les nouveaux critéres CAVOK**

**4** conditions à remplir

**1 visibilité > 10km**

Attention, voir la défnition de la **visibilité dominante**, ci-après !

*our* de manger rigimitanir en actricer da plus elever de der.<br>2 altitude minimale de secteur la plus élevée **ou** 1500m (5000ft) **pas de nuages signifcatifs en dessous du plus élevé des niveaux suivants :** 

**3 pas de temps signifcatif** (pas de précipitations, pas de phénomème particulier...)

**4 pas de CB ou TCU\* quelque soit la hauteur de la base de ces nuages.**

\* **TCU T**ower **C**umulus ou cumulus congestus **L'ajout du TCU est la nouveauté concernant les critères pour définir le C/** FICU Tower Cumulus ou cumulus congestus<br> **L'ajout du TCU est la nouveauté concernant les critères pour définir le Conseil du TCU est la nouveauté concernant les critères pour définir le Conseil du TCU est la nouveauté conc** 

## mise à jour actualisation **METEOROLOGIE**

### **nouveau symbole carte TEMSI France**

### **obsurcissement des sommets**

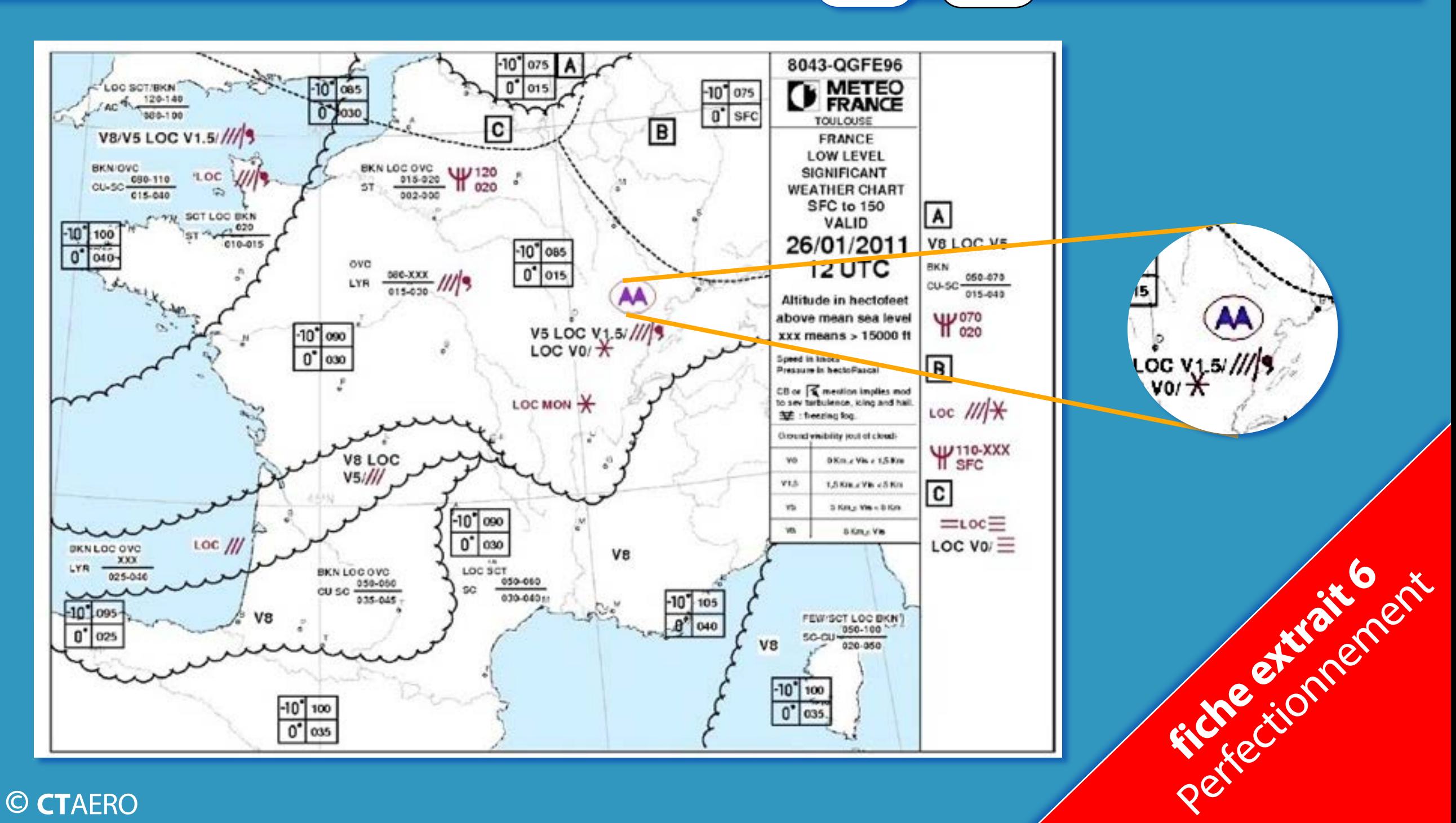

## variante EFIS partie 1 G1000 C172

 $\frac{1}{2}$ 

 $e^{i\theta}$ 

 $\frac{1}{2}$ 

### **réglementation**

### **Le FCL1 a introduit :**

### **• la variante EFIS**

*Elle doit être en possession du pilote des avions équipés.*

*Elle est obligatoire pour voler sur Cessna C172 G1000 !*

*On appelle Glass Cockpit également ces équipements.* 

 $n<sub>l</sub>$ I*l'instructeur formateur en fonction de votre expérience et votre aisance, il apposera sur votre carnet Après la formation au sol et les vols d'adaptation - le nombre de vols est laissé à la discrétion de de vol en page 3 dans le cadre réservé, la notification de votre variante EFIS avec son numéro FI, sa signature et la date de délivrance.*

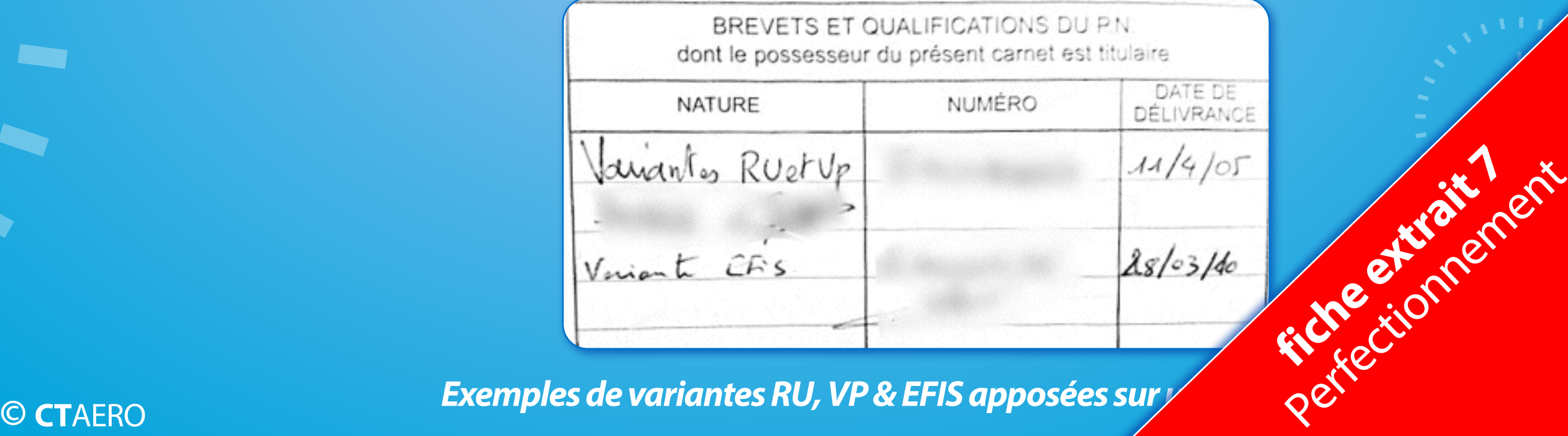

**Exemples de variantes RU, VP & EFIS apposées sur y** 

<sup>I</sup> <sup>I</sup> <sup>I</sup> <sup>I</sup> <sup>I</sup> <sup>I</sup> <sup>I</sup>

**In the contract of the contract of the contract of the contract of the contract of the contract of the contract of the contract of the contract of the contract of the contract of the contract of the contract of the contra** 

**In the United States** 

**In the United States** 

**In the contract of the contract of the contract of the contract of the contract of the contract of the contract of the contract of the contract of the contract of the contract of the contract of the contract of the contra** 

**In the contract of the contract of the contract of the contract of the contract of the contract of the contract of the contract of the contract of the contract of the contract of the contract of the contract of the contra** 

**P** 

# terminologie

## partie 1 G1000 C172

*pression* 

*tube* 

*température* 

*extérieure*

*pitot*

informations de la provincia de la provincia de la provincia de la provincia de la provincia de la provincia de

*statique*

### **glossaire**

### **• ADC A**ir **D**ata **C**omputer

### *C'est un boîtier électronique :*

- *qui reçoit les données de la prise de pression statique, du tube pitot et de la sonde de température.*
- *il fournit les informations :*
	- ‣ *d'altitude,*
	- ‣ *de vitesses indiquée et vraie,*
	- ‣ *de vitesse verticale,*
	- ‣ *et de température extérieure.*
- *et participe au calcul du vent.*

et participe au calcul du vent.<br>
L'ADC dont dispose le G1000 s'appelle<br>
© CTAERO **Perfectionnement en la pour le filme et de l'Adelahomination Garmin<br>
Qete de l'Adelahomination Garmin** 

*•* **GDC 74A** dénomination Garmin

<sup>I</sup> <sup>I</sup> <sup>I</sup> <sup>I</sup> <sup>I</sup> <sup>I</sup> <sup>I</sup>

# généralités G1000

## partie 2 G1000 C172

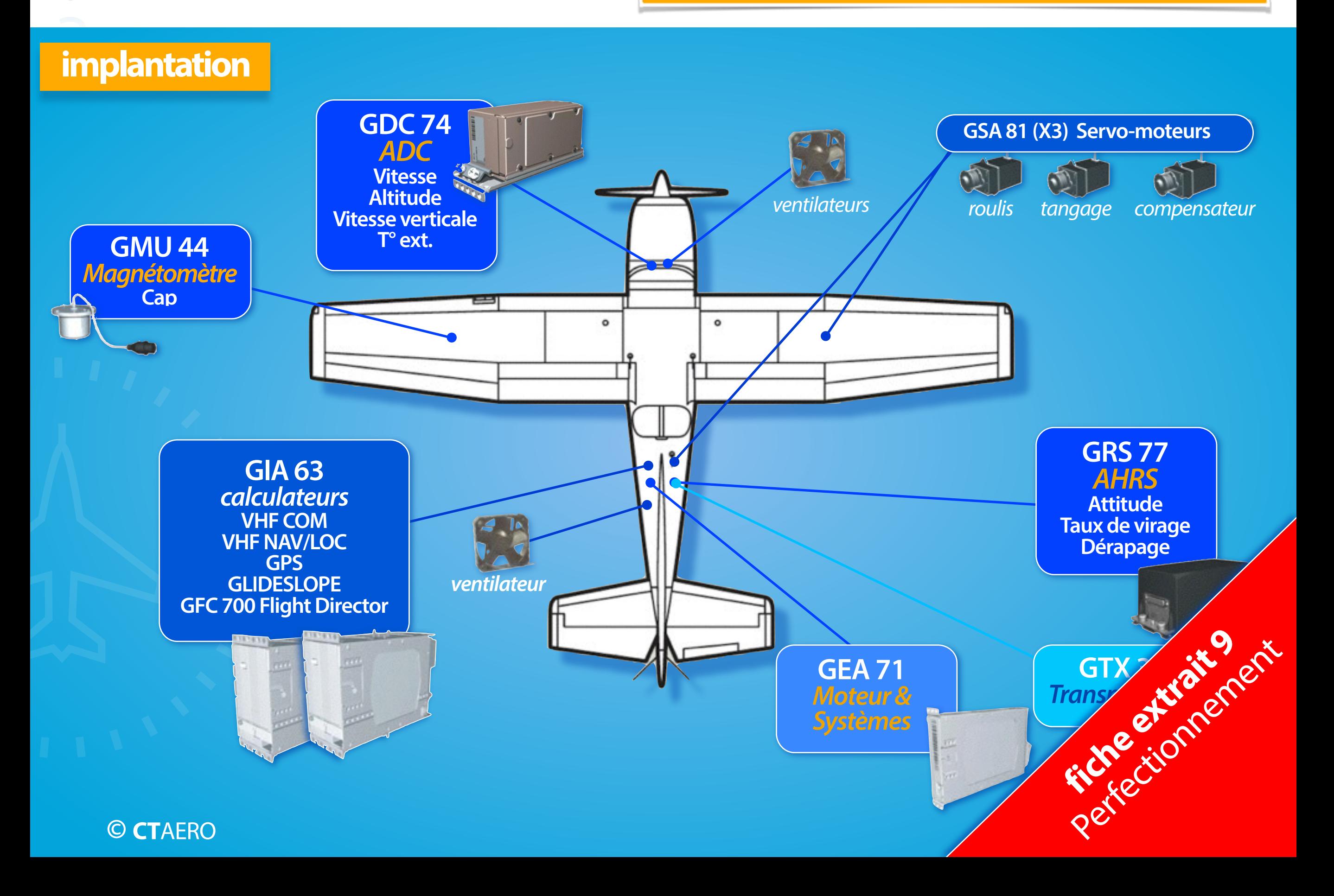

## plan de vol FPL de la partie 3 G1000 C172

**écran PFD**

### *4 méthodes pour créer ou modifier des plans de vol*

### *fenêtre FPL*

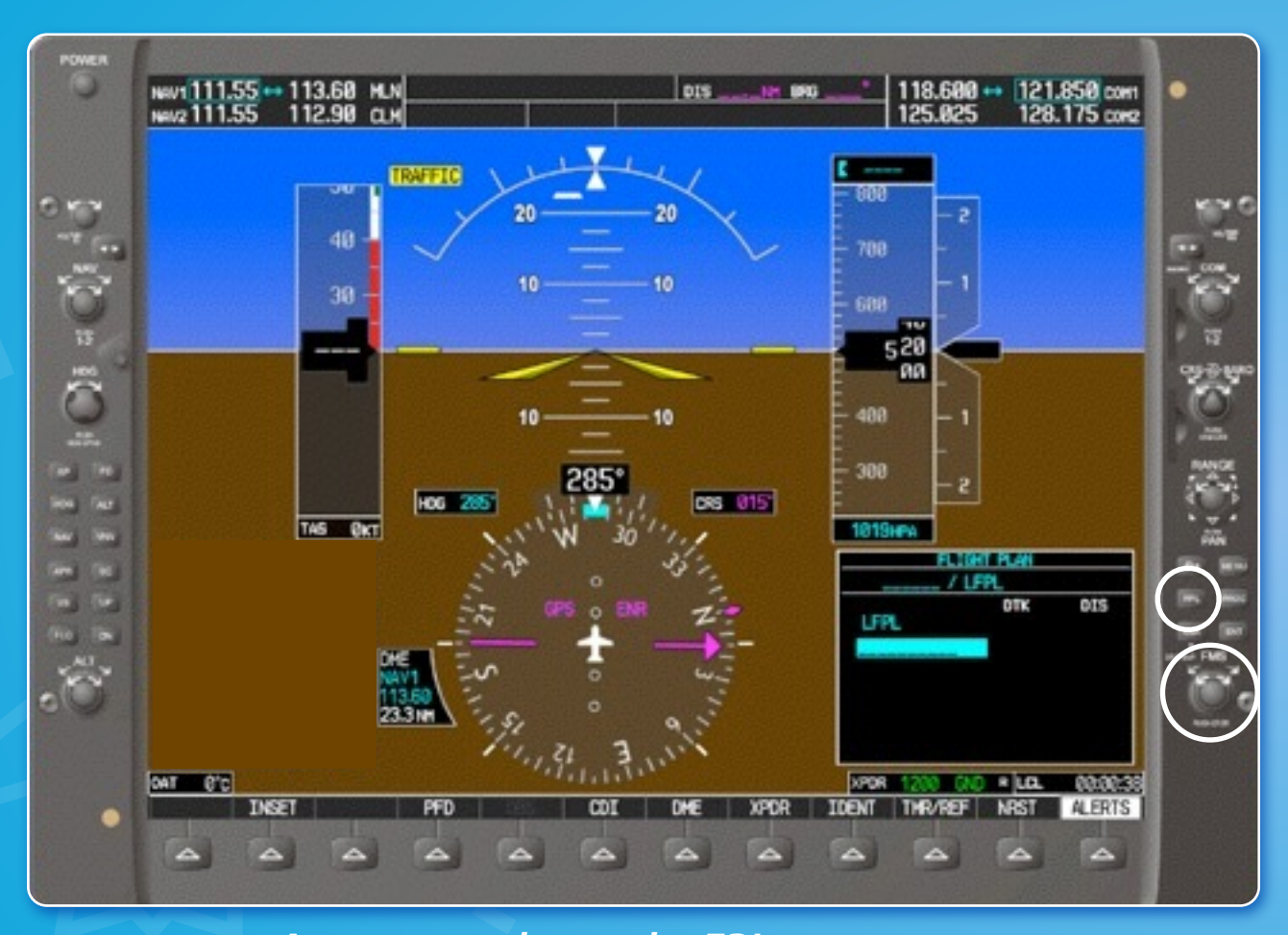

<sup>I</sup> <sup>I</sup> <sup>I</sup> <sup>I</sup> <sup>I</sup> <sup>I</sup> <sup>I</sup> a r  *Appuyer sur la touche FPL, Presser la partie centrale du bouton FMS pour faire apparaitre le curseur,* **<sup>1</sup>** *COMPRESSER In partie centrale du bouton FMS*<br> *COMPRESSER In partie centrale du bouton FMS*<br> *COMPRESSER In partie supplémentaire s'afficire s'afficire s'espoints de navigation du les points de navigation du les points de* 

I <sup>I</sup> <sup>I</sup> News1111.55 -- 113.68 MLN<br>News111.55 112.98 CLH 118.688 ++ 121.858 com<br>125.825 128.175 come <sup>I</sup> <sup>I</sup> <sup>I</sup> <sup>I</sup> <sup>I</sup> **JPS 1993**  $\mathcal{F}_{\mathbf{c}}$ 788 Õ 608 520 ter<br>O Ö **CRS** 015 HOG TAS OKT **TRILD** первез **TOENT THR/REF ALERTS find the extraction of the extra to the extra to the extra to the extra to the extra to the extra to the extra to the extra to the extra to the extra to the extra to the extra to the extra to the extra to the extra to the** 

*Tourner à gauche la partie intérieur Une fenêtre supplémentaire s'affich* elle peut présenter soit les points **réferants une point de la point de la point de la point de la point de la** *les 25 aérodromes les plus pro* $\nu$ *les points de navigation du plan de vol actuel* 

**2**

## plan de vol FPL de la partie 3 G1000 C172

### **opérations basiques**

### • *Sélection de la branche active.*

### *On place le curseur sur le point de la branche souhaitée.*

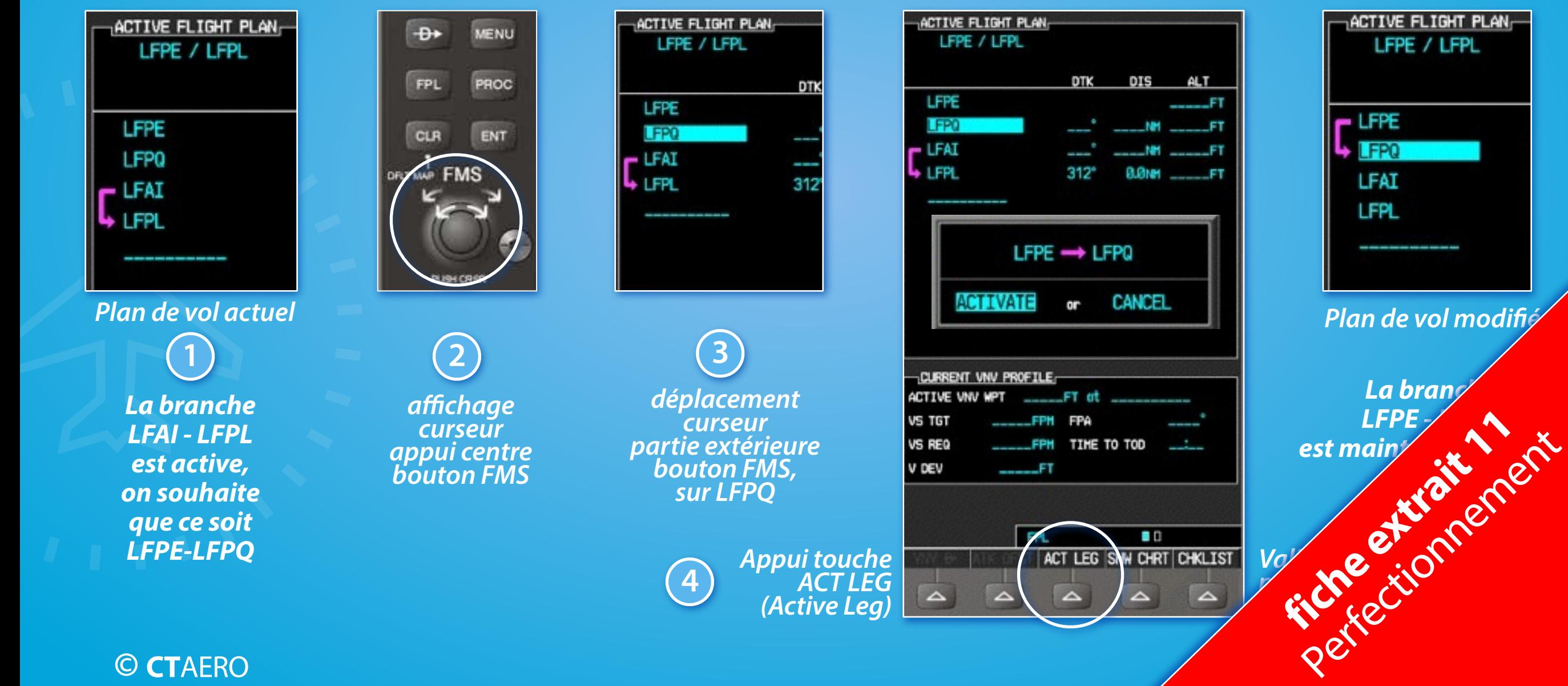

## pilote automatique partie 3 G1000 C172

### **exemple 3. Maintien variation d'altitude VS**

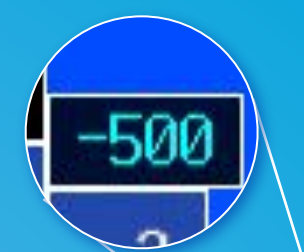

**1013нра** 

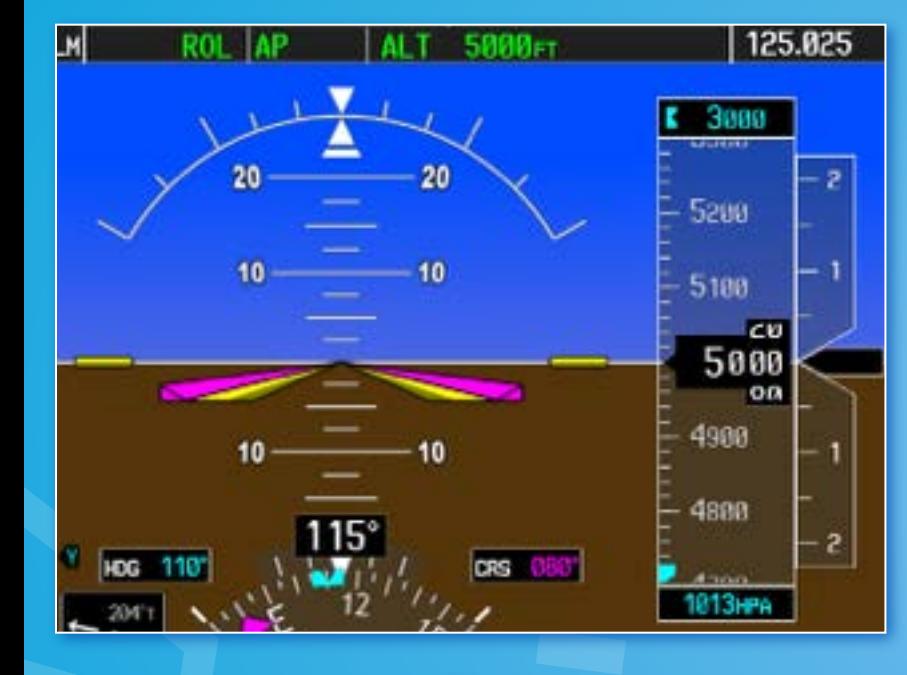

I *est 2000 ft plus bas.* I *L'avion est palier. L'altitude sélectée*  **1**

<sup>I</sup> <sup>I</sup> <sup>I</sup>

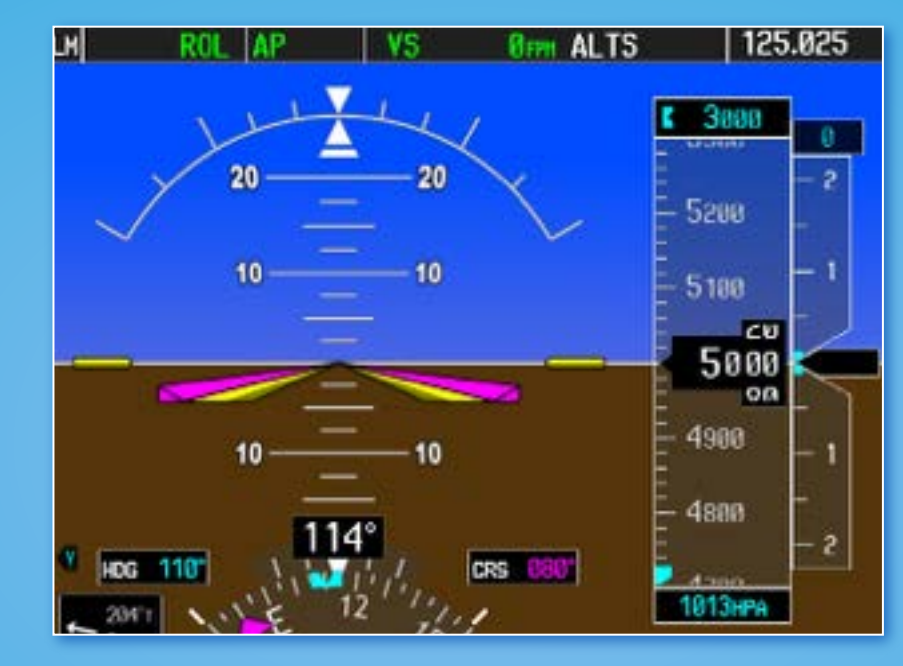

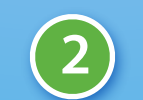

*Appui sur VS. Le vario instantané est fixé comme référence (0 fpm ici).* L'altitude selectee<br>
est 2000 ft plus bas.<br>
est fixé comme référence<br>
(0 fpm ici).<br>
Consigne est consigne est consigne est consigne est consigne est consigne est consigne est consigne est consigne est consigne est consigne

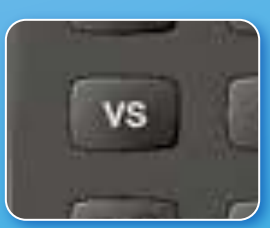

*Appui sur la touche DN, pour afficher une référey (consigne) de -500 ft/m.* me référe<br>-500 ft/ référe<br>-500 ft/ référe

La consigne est **Repair en valeur et avec un index bleu.** 

 $HDS$  110°

203°T

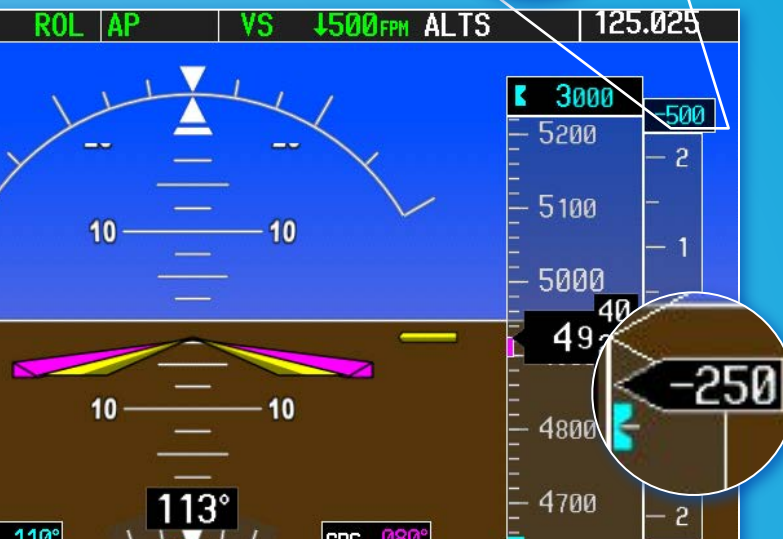

CRS 080°

**3**

## votre compte personnel

*• A l'achat d'un cours ou d'un module, votre compte est crée et vous offre un espace personnel sur la plate-forme avec différentes fonctionnalités*

### nom du compte

 $\nu$ os outils personnels

test user : Mon bureau | Liste de mes cours | Mon compte utilisateur | Mes messages | Quitter **#AéroPPL** I

■ Liste de mes cours | **图 M'inscrire à un cours | BO** Me radier d'un cours | BB Tous les cours de la plateforme

 $\blacktriangleright$  Liste de mes cours

### **APPRENTISSAGE Cours théoriques PPL > COMMUNICATION** III.

I

COM01 - Communication **Patrick Tornare** 

### APPRENTISSAGE Cours théoriques PPL > PERFORMANCE HUMAINE ET SES LIMITES

PHL01 - Physiologie de base **Patrick Tornare** PHL02 - Psychologie élémentaire

## recommandations l'orésentation

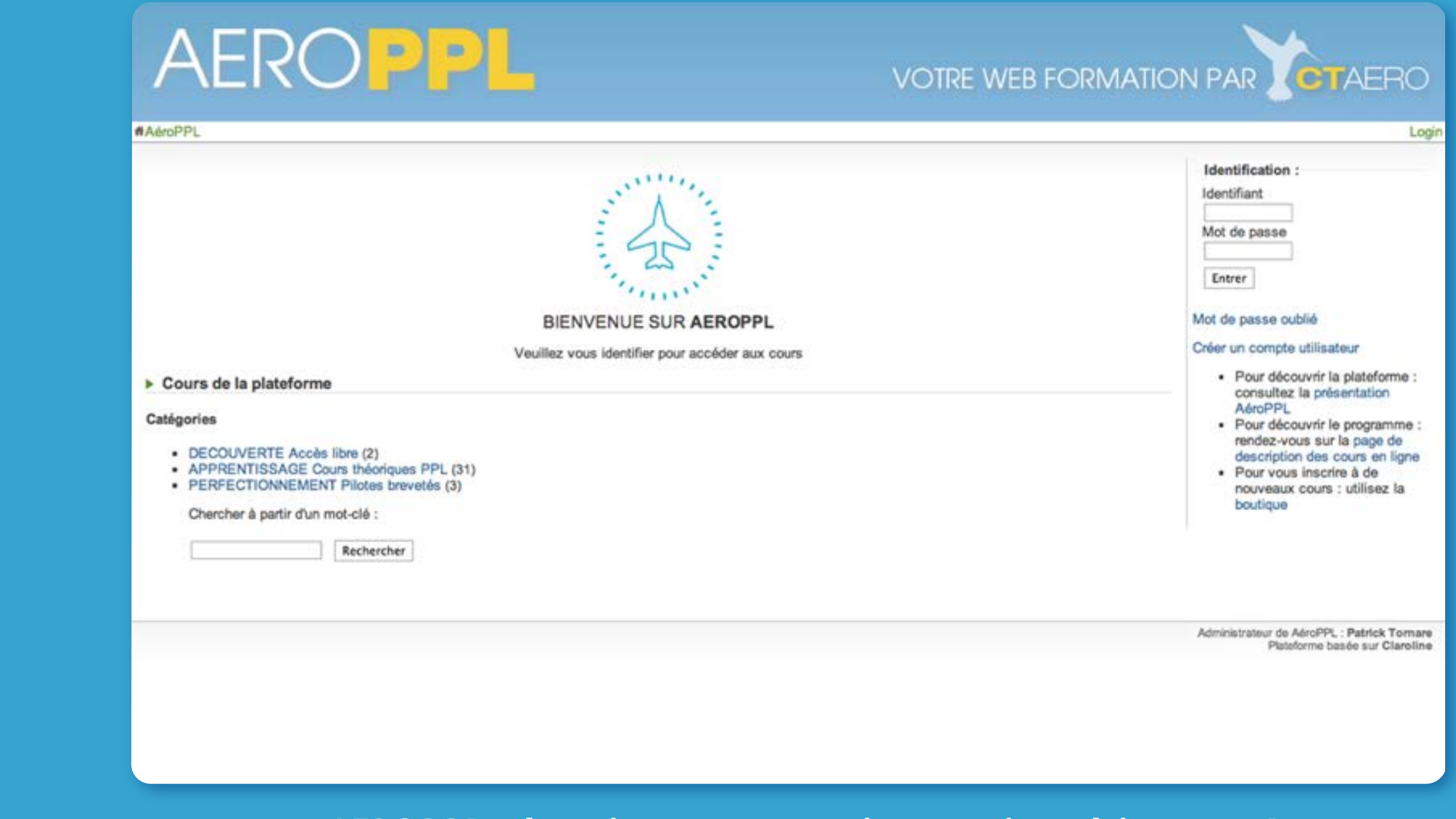

- $\mathbf{P}$ **•** *AEROPPL nécessite une connexion continue à internet !*
- I *Firefox, Chrome, Safari, Opera, Internet Explorer***•** *AEROPPL accessible depuis les navigateurs suivants :*

## recommandations

## présentation

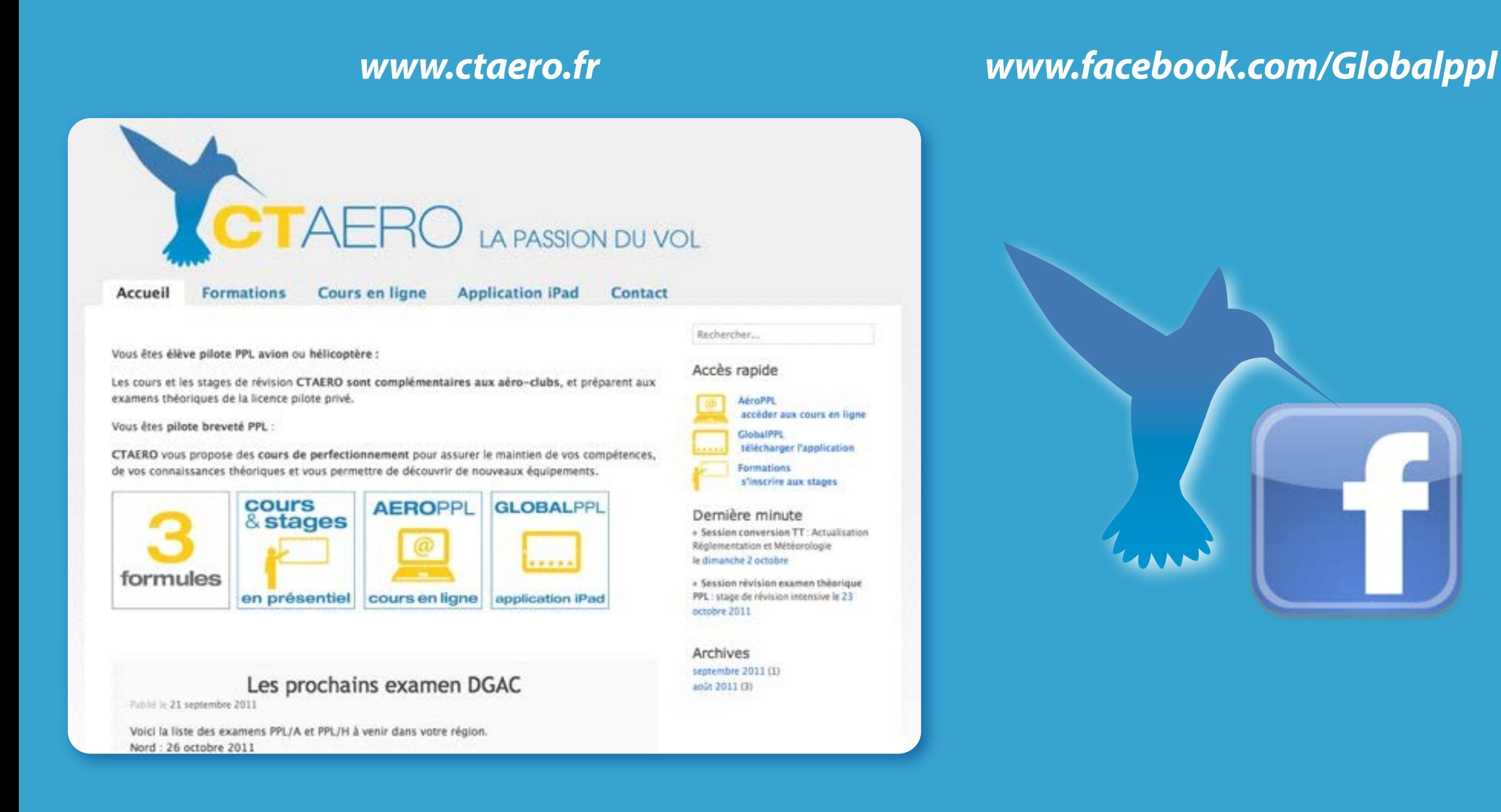

árn I *rendez-vous sur la page Facebook GLOBALPPL* **•** *Découvrez les autres outils CTAERO sur le site ou*

## les bons usages !

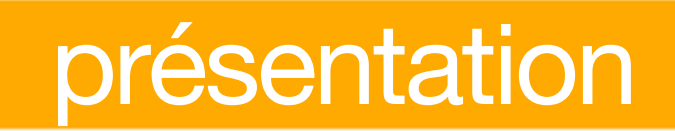

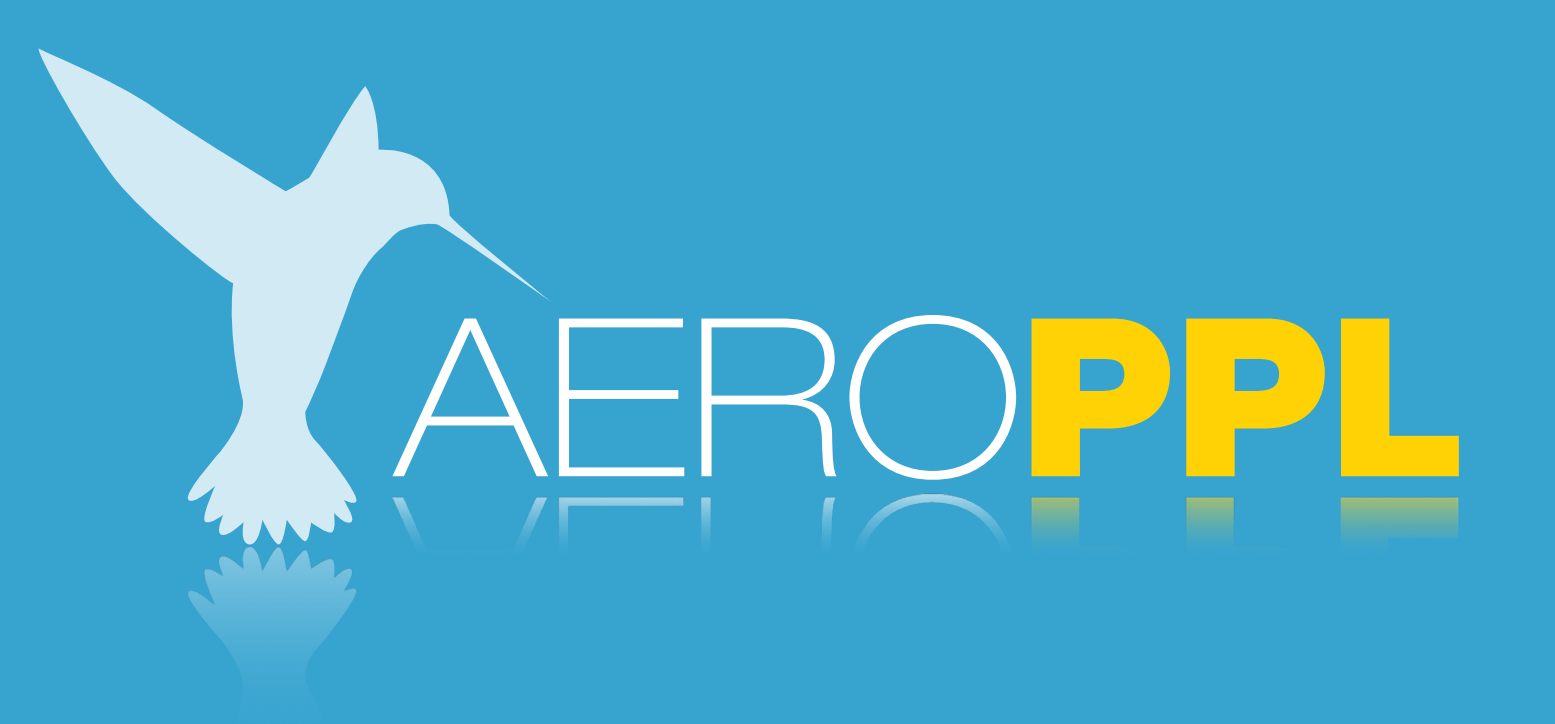

## **•** *Une plate-forme à usage personnel & privé !*

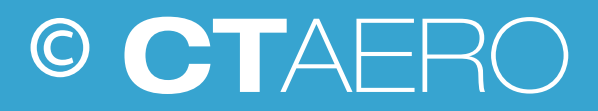

# I bon travail !